# **Excel Internet Explorer**

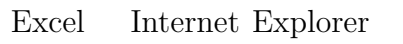

 $\boldsymbol{\mathrm{Excel}}$ 

 $\;$  Internet Explorer

 $\mathbf{1}$ 

Excel  $\alpha$ 

 $\boldsymbol{\mathrm{Excel}}$ 

安岡孝一<sup>∗</sup>

## **1.1**

 $\bm{\mathrm{Excel}}$ 

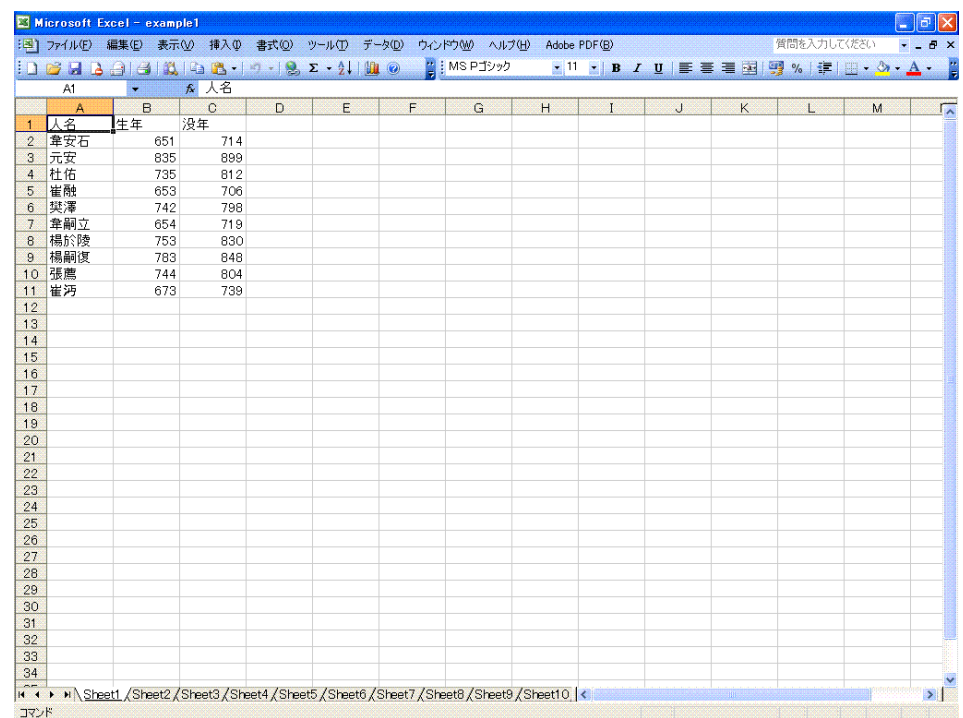

Excel 2  $\sqrt{2}$ 

∗京都大学人文科学研究所附属漢字情報研究センター

**1.1.1** 

 $Ctrl-C$ 

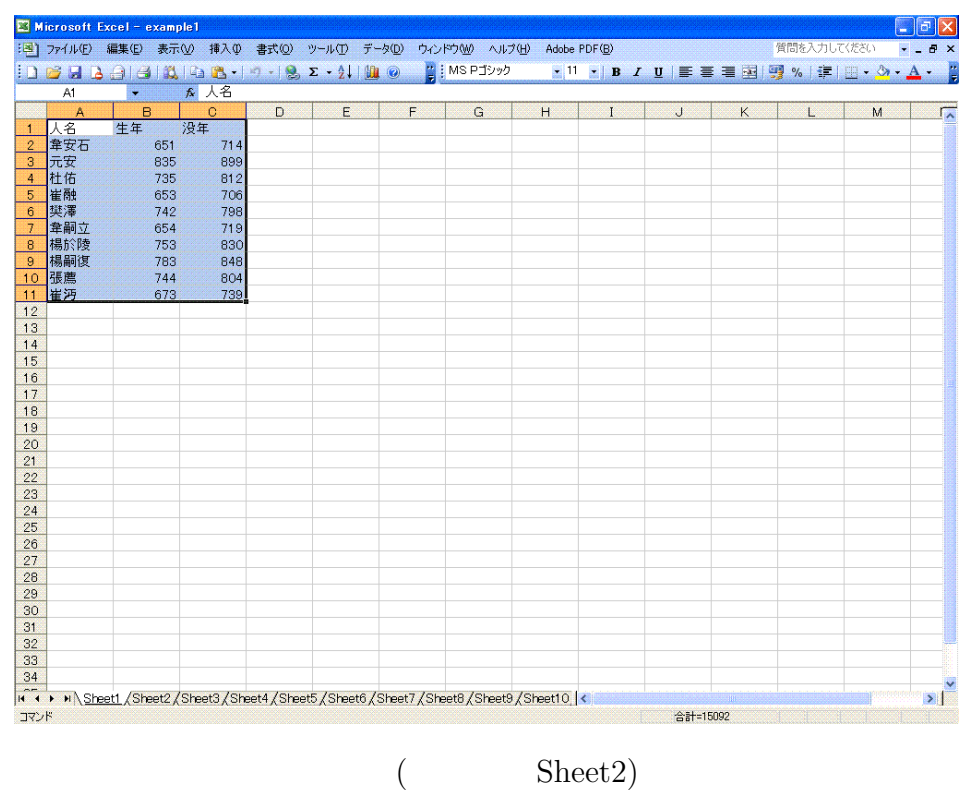

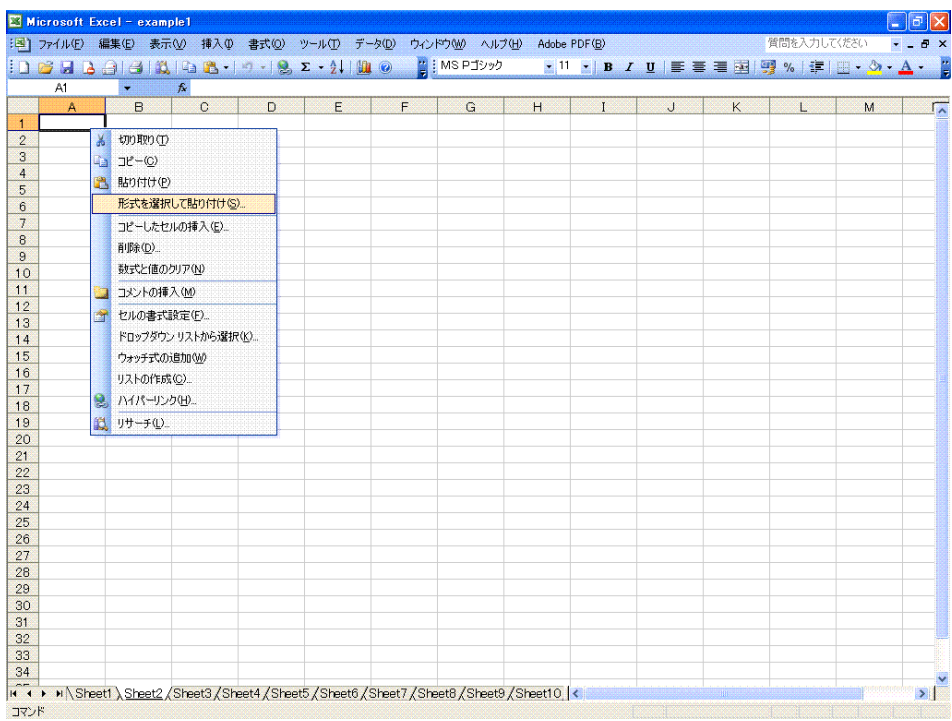

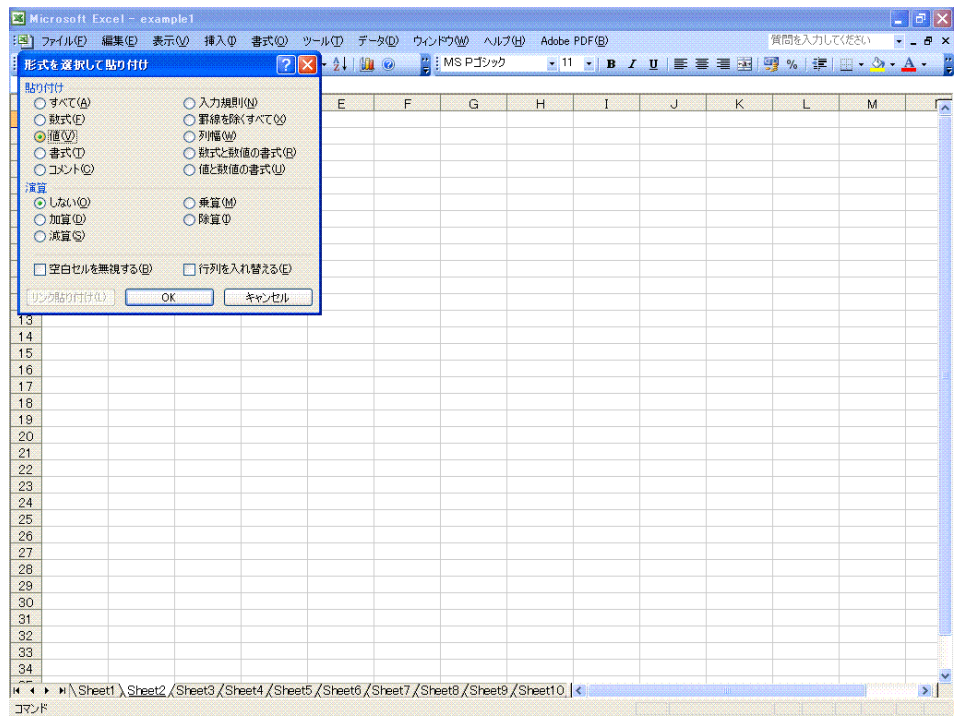

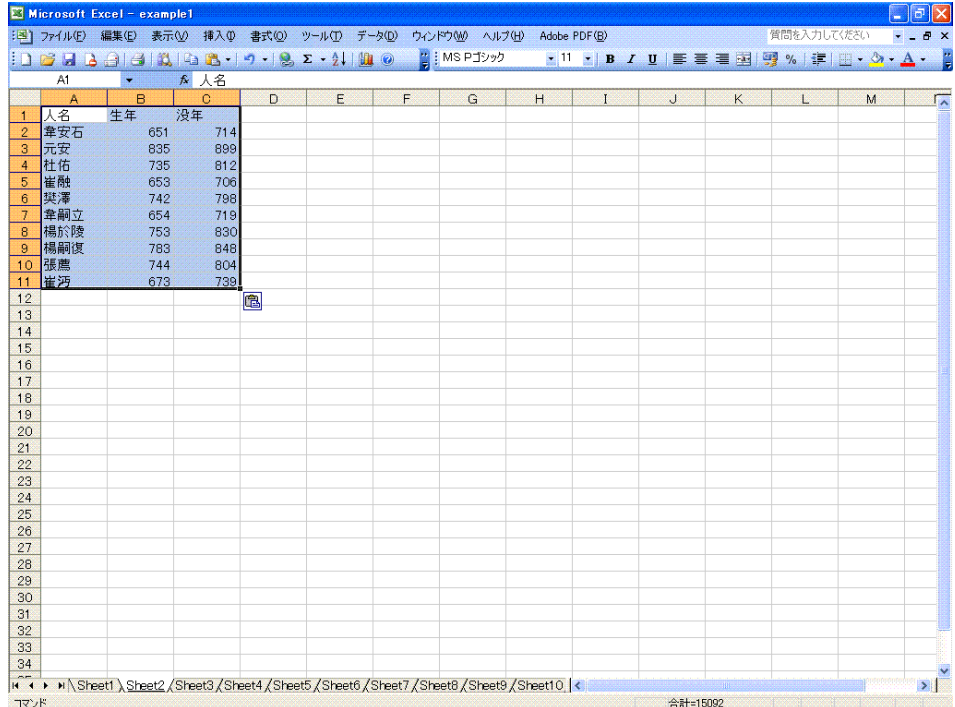

 $\rm OK$ 

**1.1.2** 

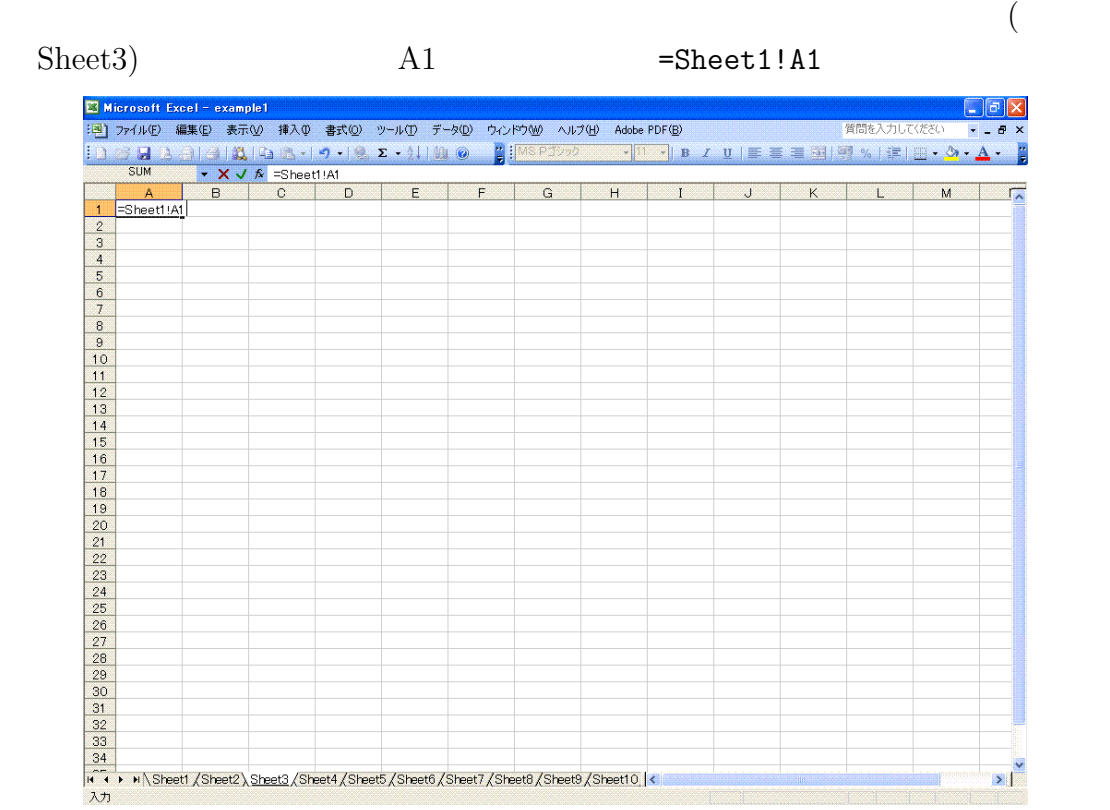

## ${\bf Sheet1} \hspace{4mm} {\bf Al} \hspace{4mm} {\bf Sheet1} \hspace{4mm} {\bf Al}$

Sheet3  $A1$ 

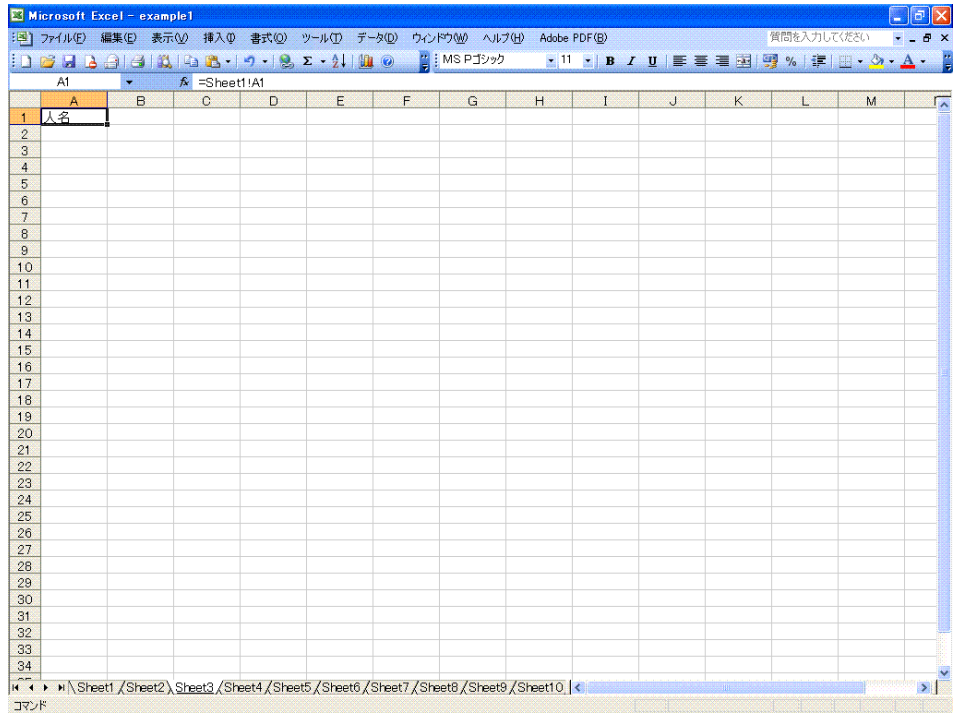

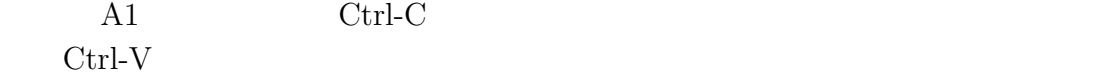

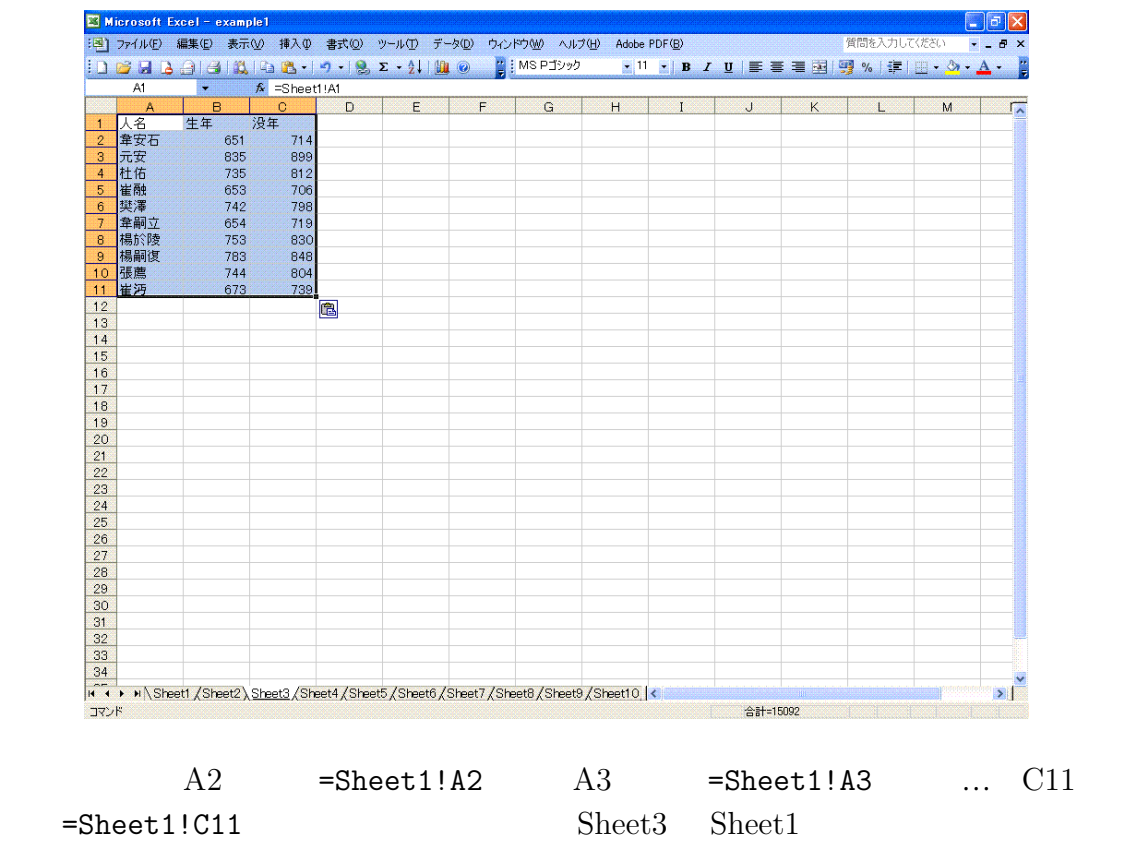

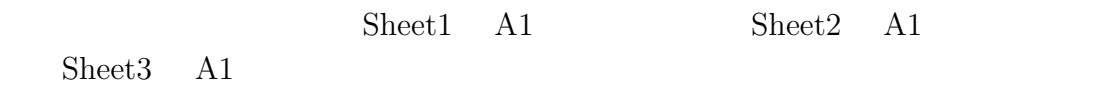

**1.2** 

Excel 0. The  $\alpha$ 

ON

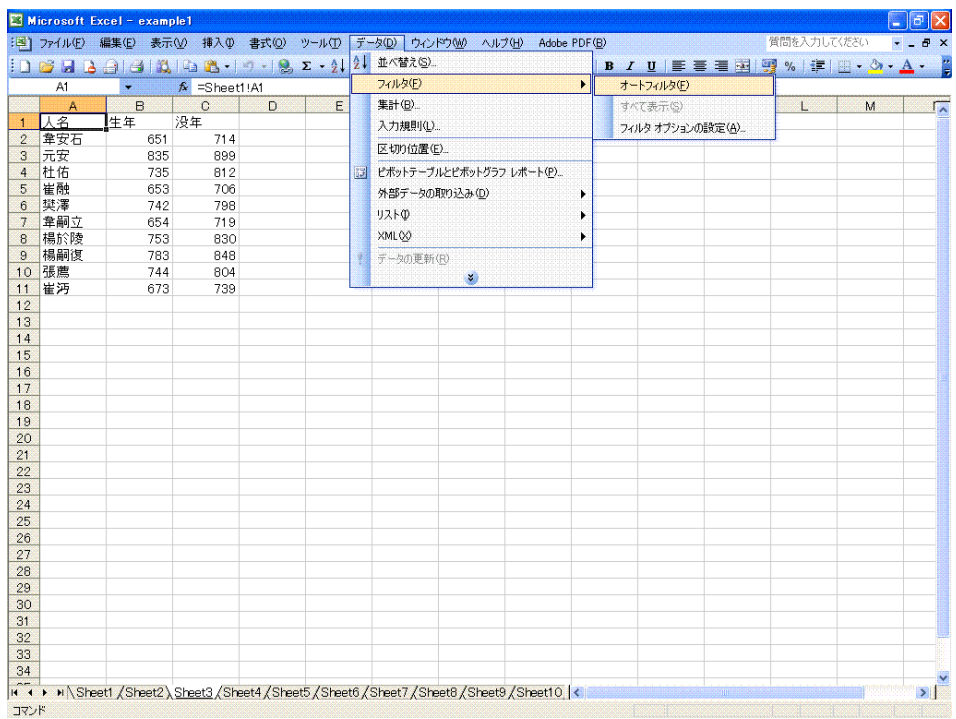

 $1.2.1$ 

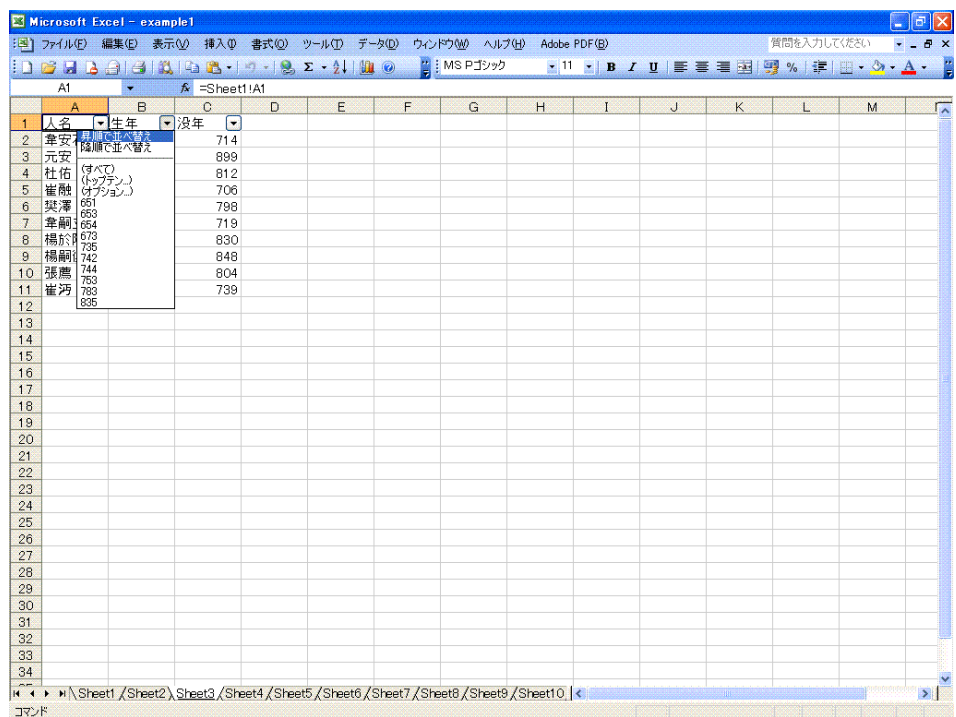

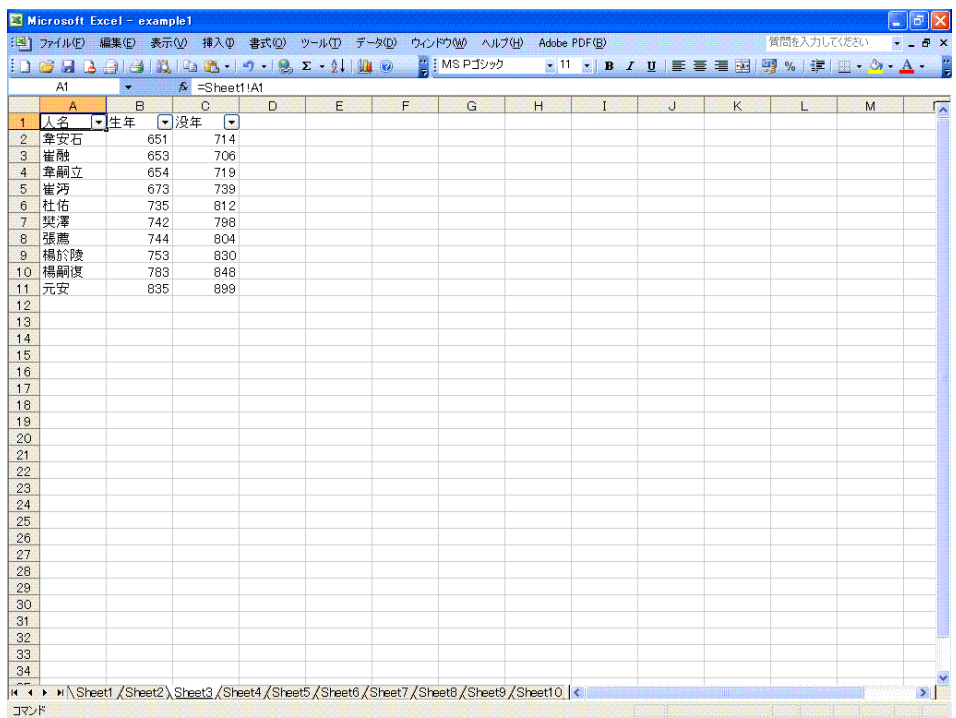

# $1.2.2$

さらに、785 年~ 805 年に生きていた人物だけを、抽出してみよう。まず、「生年」

|                             |                  | Microsoft Excel - example1    |   |                          |   |                                                                                                    |   |          |   |              |        |   |             |   | $\mathbf{E} \mathbf{E}$ |
|-----------------------------|------------------|-------------------------------|---|--------------------------|---|----------------------------------------------------------------------------------------------------|---|----------|---|--------------|--------|---|-------------|---|-------------------------|
|                             |                  |                               |   |                          |   | : 3 ファイル(E) 編集(E) 表示(V) 挿入(D) 書式(Q) ツール(I) データ(D) ウィンドウ(M) ヘルプ(H) Adobe PDF(B)                      |   |          |   |              |        |   | 質問を入力してください |   | $   \alpha$ $\times$    |
|                             |                  |                               |   |                          |   | $\pm 1$ B H $\pm 2$ H $\pm 1$ B H $\pm 1$ B $\pm 1$ B $\pm 2$ + $\pm 1$ H $\pm 0$                   |   | MS Pゴシック |   |              |        |   |             |   |                         |
|                             |                  |                               |   |                          |   |                                                                                                    |   |          |   |              |        |   |             |   |                         |
|                             | A1               | 9.                            |   | fx =Sheet1!A1            |   |                                                                                                    |   |          |   |              |        |   |             |   |                         |
|                             | A<br>人名          | ▼牛年                           | B | $\circ$<br>□没年<br>$\Box$ | D | E                                                                                                   | F | G        | H | $\mathbf{I}$ | $\cup$ | K | L           | M | 一                       |
| $\vert$ 1<br>$\overline{2}$ | 韋安7              |                               |   | 714                      |   |                                                                                                    |   |          |   |              |        |   |             |   |                         |
| 3 <sup>°</sup>              | 崔融               | 昇順で並べ替え<br>降順で並べ替え            |   | 706                      |   |                                                                                                    |   |          |   |              |        |   |             |   |                         |
| $\overline{4}$              | 韋嗣:              |                               |   | 719                      |   |                                                                                                    |   |          |   |              |        |   |             |   |                         |
| $5\overline{5}$             | 崔沔               | (すべて)<br>(トップテン)<br><b>CH</b> |   | 739                      |   |                                                                                                    |   |          |   |              |        |   |             |   |                         |
| $6\phantom{.0}$             | 杜佑               | 651<br>653                    |   | 812                      |   |                                                                                                    |   |          |   |              |        |   |             |   |                         |
| $\overline{1}$              | 樊澤 654           |                               |   | 798                      |   |                                                                                                    |   |          |   |              |        |   |             |   |                         |
| $\bf{8}$                    | 張薦               | 673                           |   | 804                      |   |                                                                                                    |   |          |   |              |        |   |             |   |                         |
| $\theta$                    |                  |                               |   | 830                      |   |                                                                                                    |   |          |   |              |        |   |             |   |                         |
| 10                          | 楊嗣               |                               |   | 848                      |   |                                                                                                    |   |          |   |              |        |   |             |   |                         |
| 11                          | 楊嗣1744<br>元安 763 |                               |   | 899                      |   |                                                                                                    |   |          |   |              |        |   |             |   |                         |
| 12                          |                  | 835                           |   |                          |   |                                                                                                    |   |          |   |              |        |   |             |   |                         |
| 13                          |                  |                               |   |                          |   |                                                                                                    |   |          |   |              |        |   |             |   |                         |
| 14                          |                  |                               |   |                          |   |                                                                                                    |   |          |   |              |        |   |             |   |                         |
| 15                          |                  |                               |   |                          |   |                                                                                                    |   |          |   |              |        |   |             |   |                         |
| 16                          |                  |                               |   |                          |   |                                                                                                    |   |          |   |              |        |   |             |   |                         |
| 17                          |                  |                               |   |                          |   |                                                                                                    |   |          |   |              |        |   |             |   |                         |
| 18                          |                  |                               |   |                          |   |                                                                                                    |   |          |   |              |        |   |             |   |                         |
| 19                          |                  |                               |   |                          |   |                                                                                                    |   |          |   |              |        |   |             |   |                         |
| 20                          |                  |                               |   |                          |   |                                                                                                    |   |          |   |              |        |   |             |   |                         |
| 21                          |                  |                               |   |                          |   |                                                                                                    |   |          |   |              |        |   |             |   |                         |
| 22                          |                  |                               |   |                          |   |                                                                                                    |   |          |   |              |        |   |             |   |                         |
| 23                          |                  |                               |   |                          |   |                                                                                                    |   |          |   |              |        |   |             |   |                         |
| 24                          |                  |                               |   |                          |   |                                                                                                    |   |          |   |              |        |   |             |   |                         |
| 25                          |                  |                               |   |                          |   |                                                                                                    |   |          |   |              |        |   |             |   |                         |
| 26                          |                  |                               |   |                          |   |                                                                                                    |   |          |   |              |        |   |             |   |                         |
| 27                          |                  |                               |   |                          |   |                                                                                                    |   |          |   |              |        |   |             |   |                         |
| 28                          |                  |                               |   |                          |   |                                                                                                    |   |          |   |              |        |   |             |   |                         |
| 29                          |                  |                               |   |                          |   |                                                                                                    |   |          |   |              |        |   |             |   |                         |
| 30                          |                  |                               |   |                          |   |                                                                                                    |   |          |   |              |        |   |             |   |                         |
| 31                          |                  |                               |   |                          |   |                                                                                                    |   |          |   |              |        |   |             |   |                         |
| 32                          |                  |                               |   |                          |   |                                                                                                    |   |          |   |              |        |   |             |   |                         |
| 33                          |                  |                               |   |                          |   |                                                                                                    |   |          |   |              |        |   |             |   |                         |
| 34                          |                  |                               |   |                          |   |                                                                                                    |   |          |   |              |        |   |             |   |                         |
|                             |                  |                               |   |                          |   | In 1 > In Sheet1 / Sheet2 Sheet3 / Sheet4 / Sheet5 / Sheet6 / Sheet7 / Sheet8 / Sheet9 / Sheet10  < |   |          |   |              |        |   |             |   | $\vert$                 |
| コマンド                        |                  |                               |   |                          |   |                                                                                                    |   |          |   |              |        |   |             |   |                         |

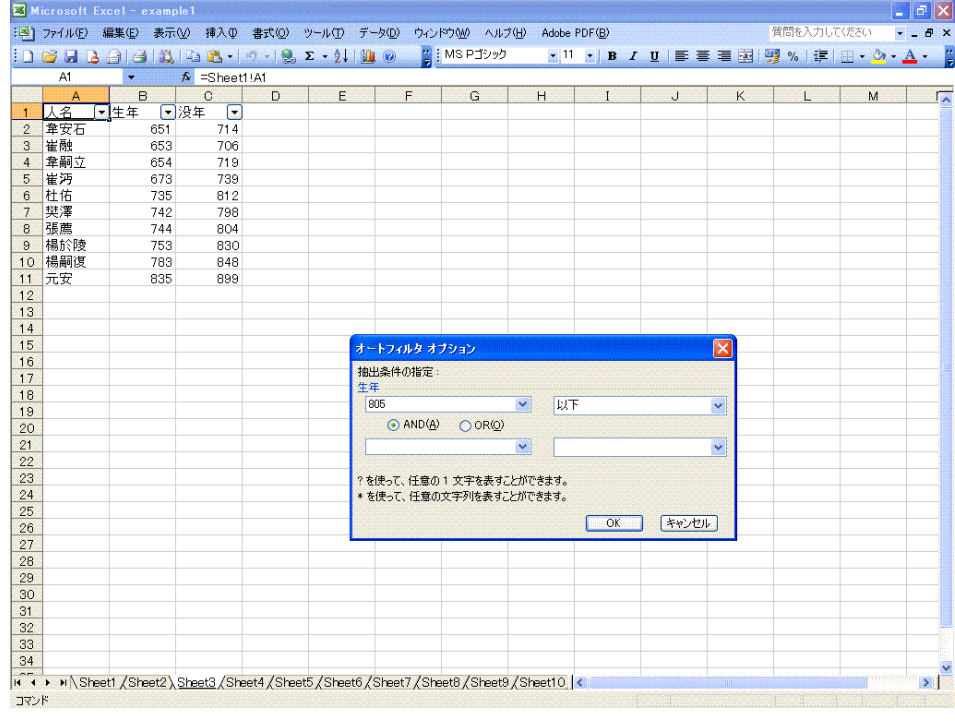

 $($ 

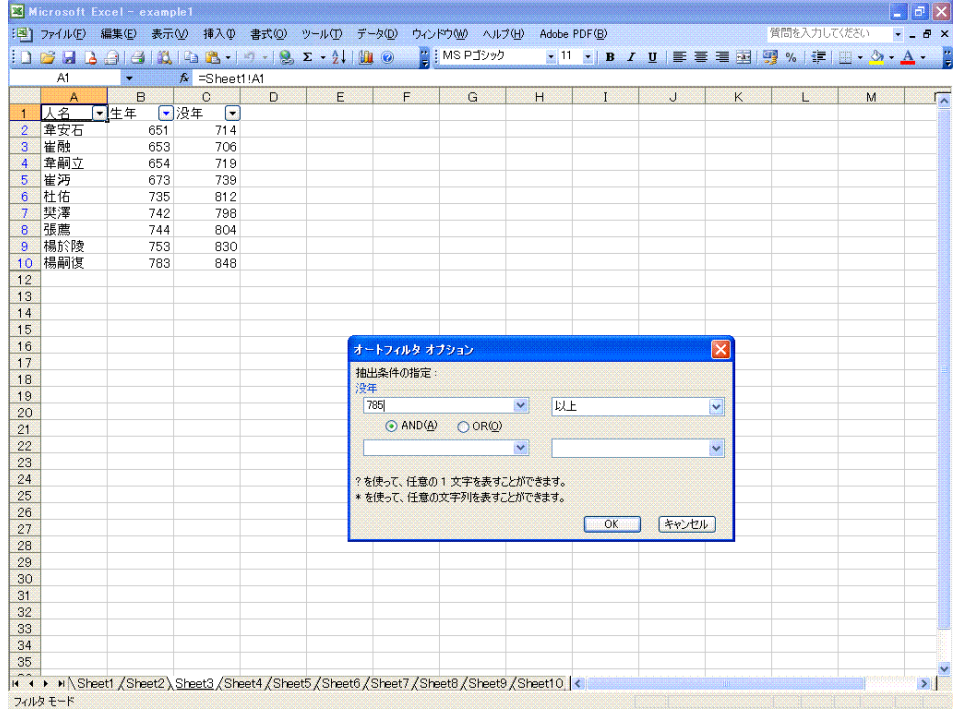

 $805$ 

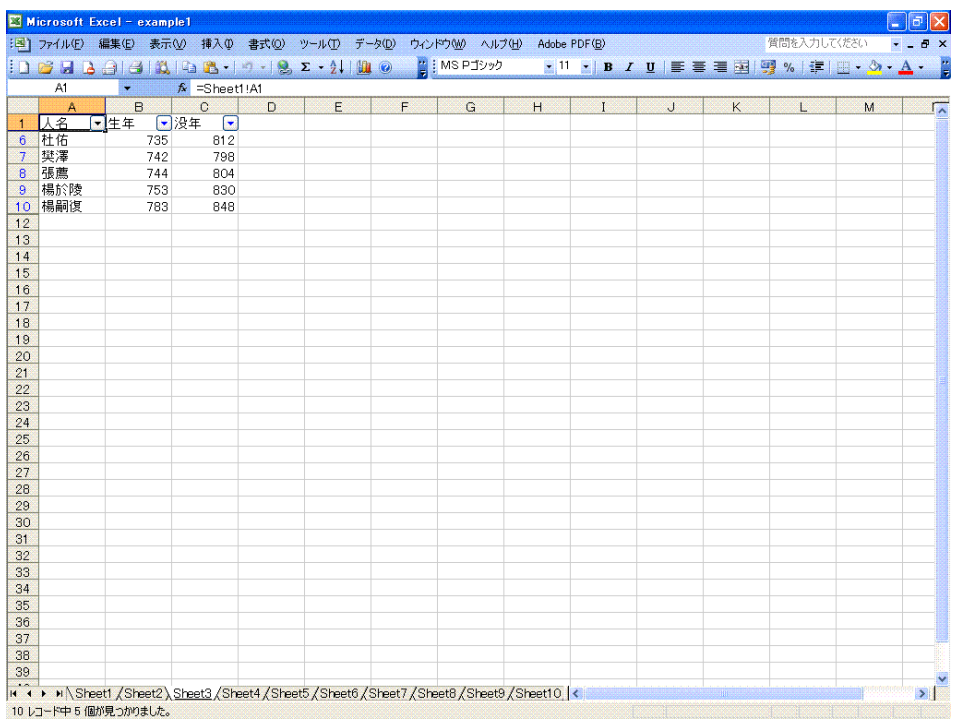

 $1.3$ 

 $\textrm{Example 2.xls}\qquad \textrm{Sheet1}$  A1 C75

 $A1 \tC75$ 

|                |                    | ファイル(E) 編集(E) 表示(M) 挿入(D) 書式(O)                                                                                                    |              |   |   | ツール(I) データ(D) ウィンドウ(M) | ヘルプ(H)       | Adobe PDF(B) |              |   |                |                                        | 質問を入力してください                                                                                                    |                    |
|----------------|--------------------|----------------------------------------------------------------------------------------------------|--------------|---|---|------------------------|--------------|--------------|--------------|---|----------------|----------------------------------------|----------------------------------------------------------------------------------------------------|--------------------|
|                |                    | $\frac{1}{2}$ denoted and $\frac{1}{2}$ denoted by $\frac{1}{2}$ denoted by $\frac{1}{2}$ denoted by $\frac{1}{2}$ denoted by $\frac{1}{2}$ |              |   |   |                        | ■ i MS Pゴシック |              |              |   |                |                                        | $\cdot$ 11 $\cdot$ B $I$ U $\equiv$ $\equiv$ $\equiv$ $\equiv$ $\sim$ $\sim$ $\frac{1}{2}$ $\sim$ $\frac{1}{2}$ $\sim$ $\frac{1}{2}$ $\sim$ $\frac{1}{2}$ $\sim$ $\frac{1}{2}$ $\sim$ |                    |
|                | A1                 | ₩                                                                                                    | <b>fx</b> 年号 |   |   |                        |              |              |              |   |                |                                        |                                                                                                    |                    |
|                | example1           |                                                                                                    |              |   |   |                        |              |              |              |   |                | <b>图</b> example2                      |                                                                                                    |                    |
| $\Lambda$      | $\mathsf{A}$<br>人名 | B.<br>生年                                                                                                    | C<br>没年      | D | E | F                      | G            | H            | $\mathbf{I}$ | J |                | A<br>年号                                | в<br>初年                                                                                                    | $\mathbf{C}$<br>終年 |
| $\overline{2}$ | 韋安石                | 651                                                                                                    | 714          |   |   |                        |              |              |              |   | $\overline{c}$ | 武德                                     | 618                                                                                                    | 626                |
| 3              | 元安                 | 835                                                                                                    | 899          |   |   |                        |              |              |              |   | 3              | 貞觀                                     | 627                                                                                                    | 649                |
| $\overline{4}$ | 杜佑                 | 735                                                                                                    | 812          |   |   |                        |              |              |              |   | $\overline{4}$ | 永徽                                     | 650                                                                                                    | 655                |
| 5              | 崔融                 | 653                                                                                                    | 706          |   |   |                        |              |              |              |   | 5              | <b>Ali 度</b>                           | 656                                                                                                    | 661                |
| 6              | 樊澤                 | 742                                                                                                    | 798          |   |   |                        |              |              |              |   | 6              | 龍朔                                     | 661                                                                                                    | 663                |
| $\overline{7}$ | 韋嗣立                | 654                                                                                                    | 719          |   |   |                        |              |              |              |   | 7              | 麟德                                     | 664                                                                                                    | 665                |
| $\mathbf{a}$   | 楊於陵                | 753                                                                                                    | 830          |   |   |                        |              |              |              |   | 8              | 乾封                                     | 666                                                                                                    | 668                |
|                | 楊嗣復                | 783                                                                                                    | 848          |   |   |                        |              |              |              |   | $\overline{9}$ | 總章                                     | 668                                                                                                    | 670                |
| 10             | 張薦                 | 744                                                                                                    | 804          |   |   |                        |              |              |              |   | 10             | 咸亨                                     | 670                                                                                                    | 674                |
| 11             | 崔沔                 | 673                                                                                                    | 739          |   |   |                        |              |              |              |   | 11             | 上元                                     | 674                                                                                                    | 676                |
| 12             |                    |                                                                                                    |              |   |   |                        |              |              |              |   | 12             | 儀風                                     | 676                                                                                                    | 679                |
| 13             |                    |                                                                                                    |              |   |   |                        |              |              |              |   | 13             | 調露                                     | 679                                                                                                    | 680                |
| 14             |                    |                                                                                                    |              |   |   |                        |              |              |              |   | 14             | 水隆                                     | 680                                                                                                    | 681                |
| 15             |                    |                                                                                                    |              |   |   |                        |              |              |              |   | 15             | 開耀                                     | 681                                                                                                    | 682                |
| 16             |                    |                                                                                                    |              |   |   |                        |              |              |              |   | 16             | 永淳                                     | 682                                                                                                    | 683                |
| 17             |                    |                                                                                                    |              |   |   |                        |              |              |              |   | 17             | 弘道                                     | 683                                                                                                    | 683                |
| 18             |                    |                                                                                                    |              |   |   |                        |              |              |              |   | 18             | 嗣聖                                     | 684                                                                                                    | 684                |
| 19             |                    |                                                                                                    |              |   |   |                        |              |              |              |   | 19             | 文明                                     | 684                                                                                                    | 684                |
| 20             |                    |                                                                                                    |              |   |   |                        |              |              |              |   |                |                                        | 684                                                                                                    |                    |
| 21             |                    |                                                                                                    |              |   |   |                        |              |              |              |   | 20<br>21       | 光宅                                     |                                                                                                    | 684                |
| 22             |                    |                                                                                                    |              |   |   |                        |              |              |              |   |                | 垂拱                                     | 685                                                                                                    | 688                |
| 23             |                    |                                                                                                    |              |   |   |                        |              |              |              |   | 22             | 永昌                                     | 689                                                                                                    | 689                |
|                |                    |                                                                                                    |              |   |   |                        |              |              |              |   | 23             | 載初                                     | 689                                                                                                    | 690                |
| 24             |                    |                                                                                                    |              |   |   |                        |              |              |              |   | 24             | 天授                                     | 690                                                                                                    | 692                |
| 25             |                    |                                                                                                    |              |   |   |                        |              |              |              |   | 25             | 如意                                     | 692                                                                                                    | 692                |
| 26             |                    |                                                                                                    |              |   |   |                        |              |              |              |   | 26             | 長壽                                     | 692                                                                                                    | 694                |
| 27<br>28       |                    |                                                                                                    |              |   |   |                        |              |              |              |   | 27             | 延載                                     | 694                                                                                                    | 694                |
|                |                    |                                                                                                    |              |   |   |                        |              |              |              |   | 28             | 證聖                                     | 695                                                                                                    | 695                |
| 29             |                    |                                                                                                    |              |   |   |                        |              |              |              |   | 29             | 天冊萬歲                                   | 695                                                                                                    | 696                |
| 30             |                    |                                                                                                    |              |   |   |                        |              |              |              |   |                | 30 萬歲登封                                | 696                                                                                                    | 696                |
| 31             |                    |                                                                                                    |              |   |   |                        |              |              |              |   |                | 31 萬歲通天                                | 696                                                                                                    | 697                |
| 32             |                    | II (Sheet1 /Sheet1 /Sheet2 /Sheet3 / Sheet4 /Sheet5 /Sheet6 / Sheet7 / Sheet8 / Sheet9 / Sheet10 /                                          |              |   |   |                        |              |              |              |   | 32             | 神功<br>и ( N Sheet1 / Sheet2 / Sheet3 / | 697                                                                                                    | 697                |

example1.xls D2 =MATCH(B2,[example2.xls]Sheet1!\$B\$1:\$B\$75,1) MATCH example2.xls Sheet1 B1 B75

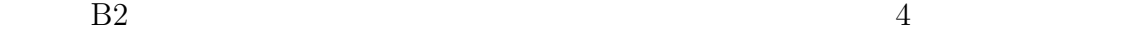

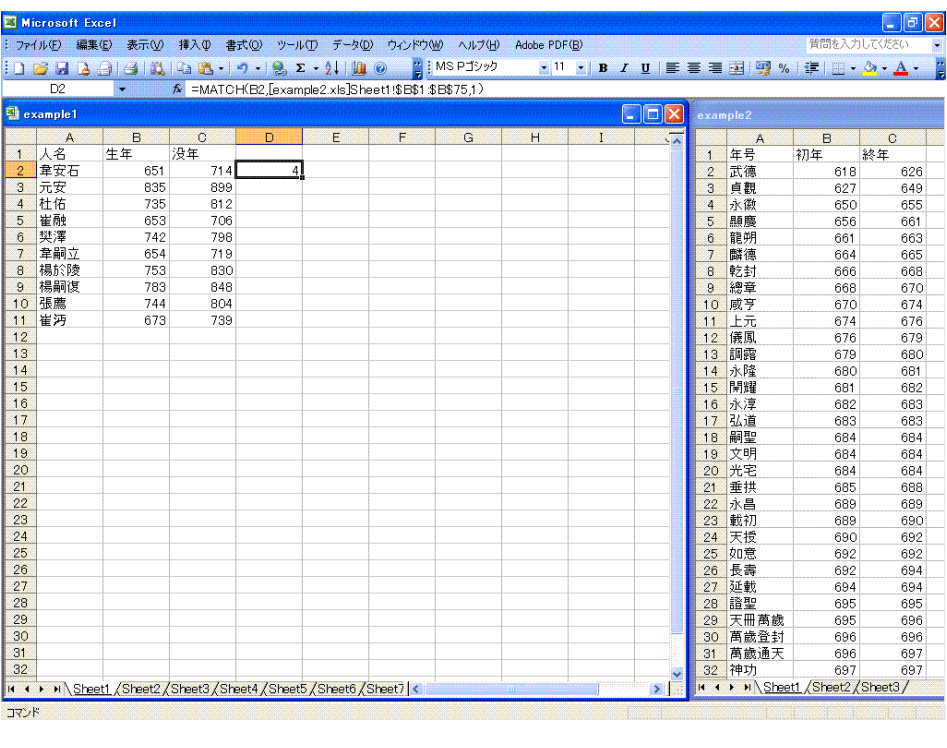

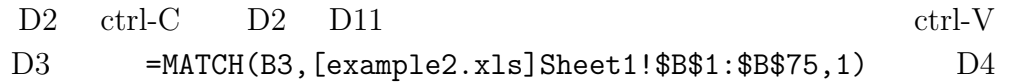

 $=$ MATCH(B4, [example2.xls]Sheet1!\$B\$1:\$B\$75,1)  $\ldots$  D11  $=$ MATCH( B11, [example2.xls]Sheet1!\$B\$1:\$B\$75,1)

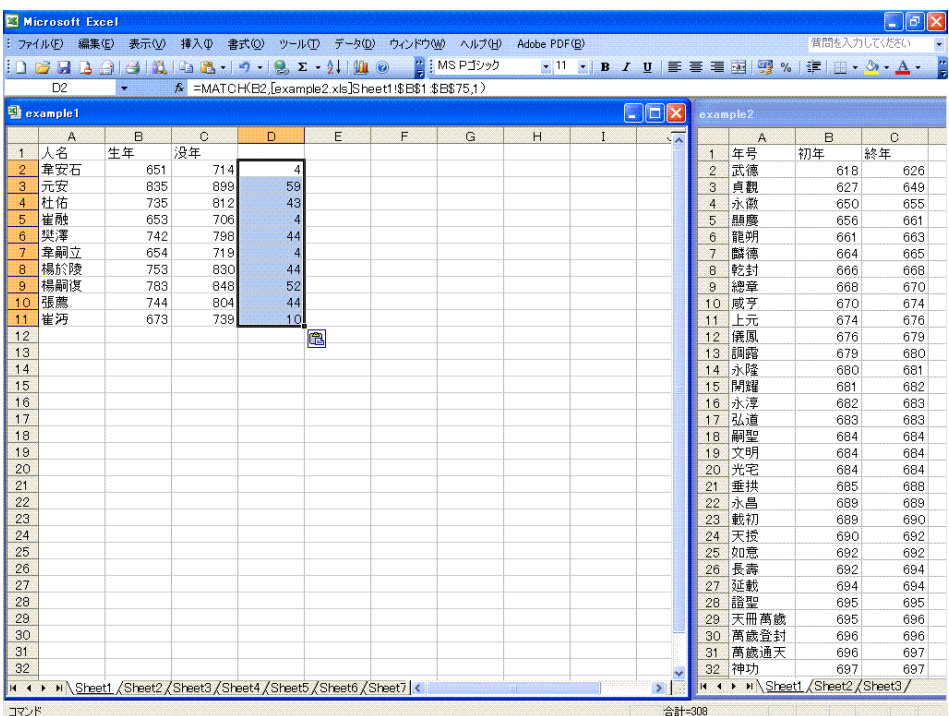

D2 E2  $\qquad$  E2 =INDEX([examp

le2.xls]Sheet1!\$A\$1:\$A\$75,D2,1)

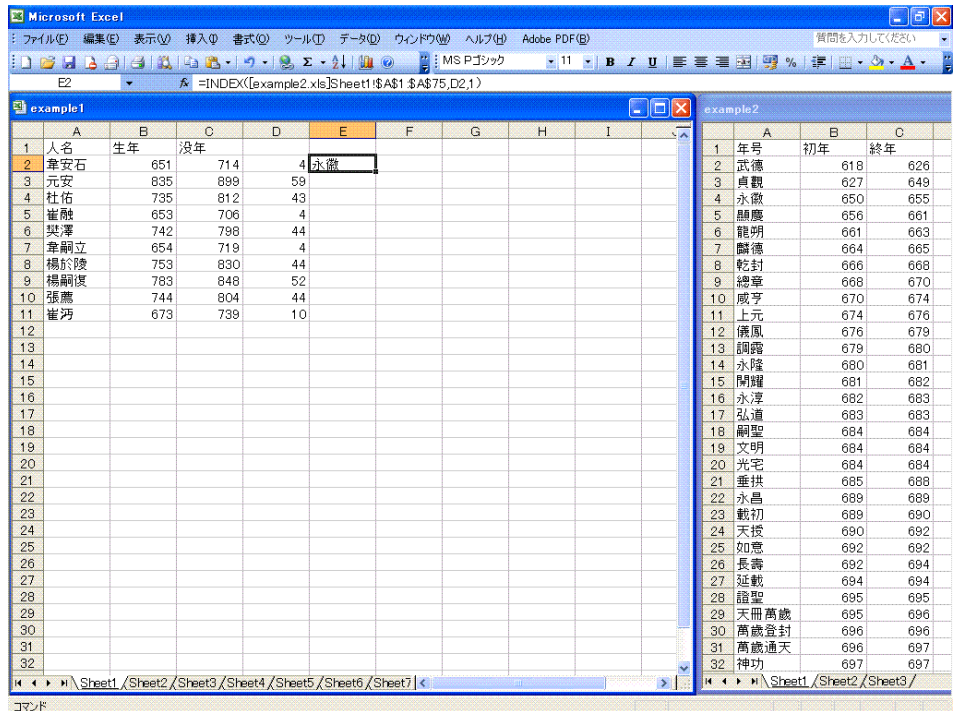

#### $E2$  E11 ctrl-V

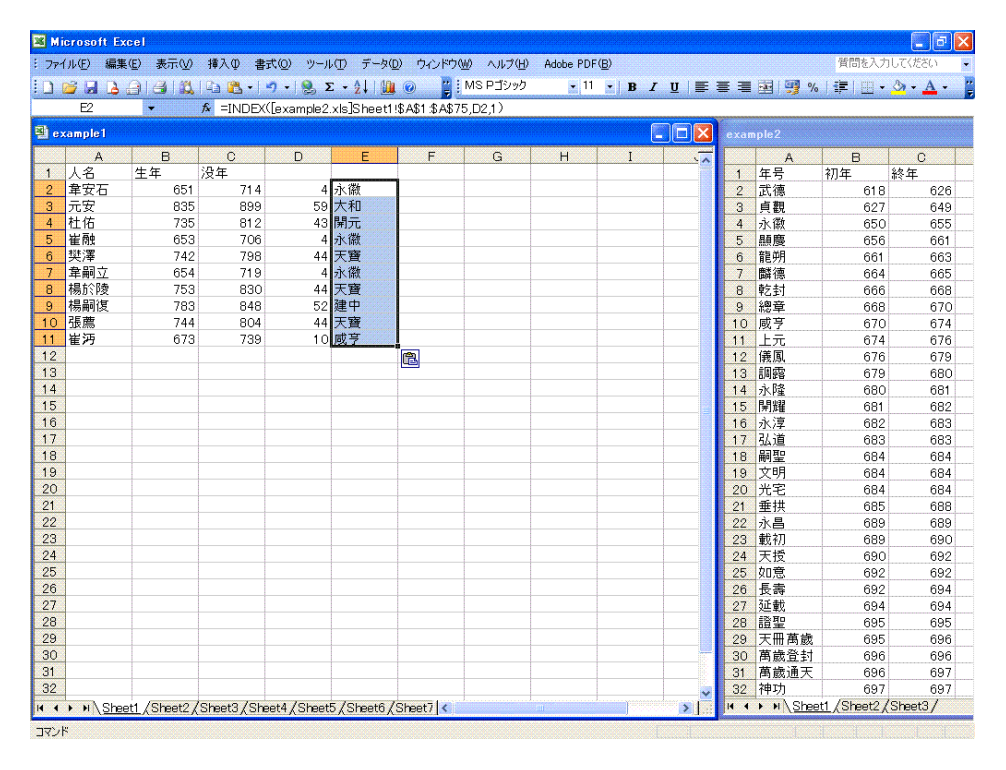

#### $F2 = B2-INDEX$  ([examp

### le2.xls]Sheet1!\$B\$1:\$B\$75,D2,1)+1

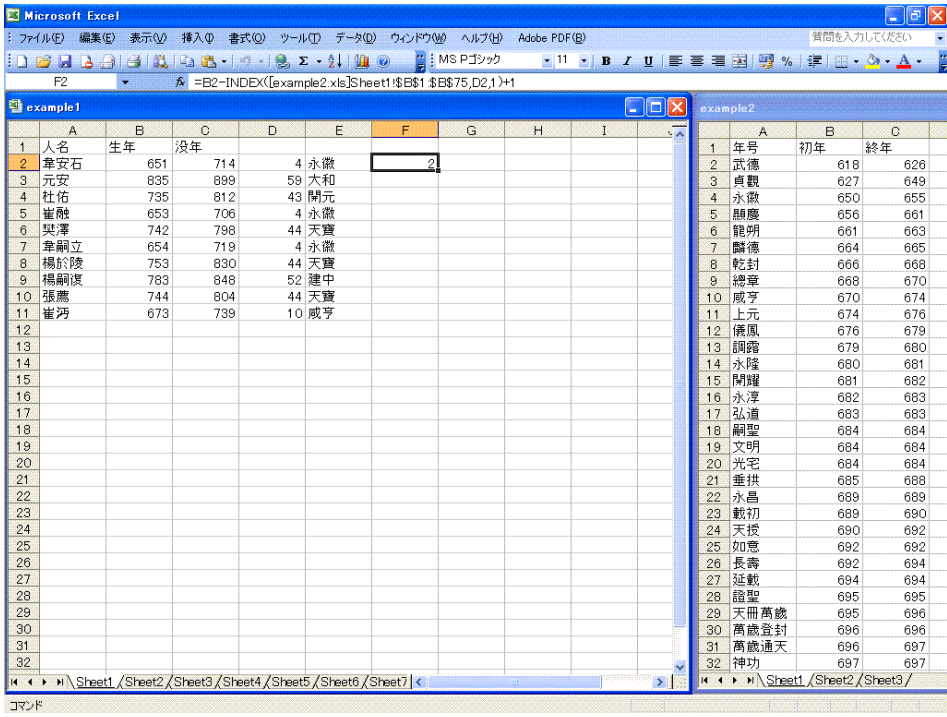

# ${\rm F2}\quad \ {\rm ctrl\text{-}C}\qquad {\rm F2}\quad \ {\rm F11}\quad \ {\rm ctrl\text{-}V}$

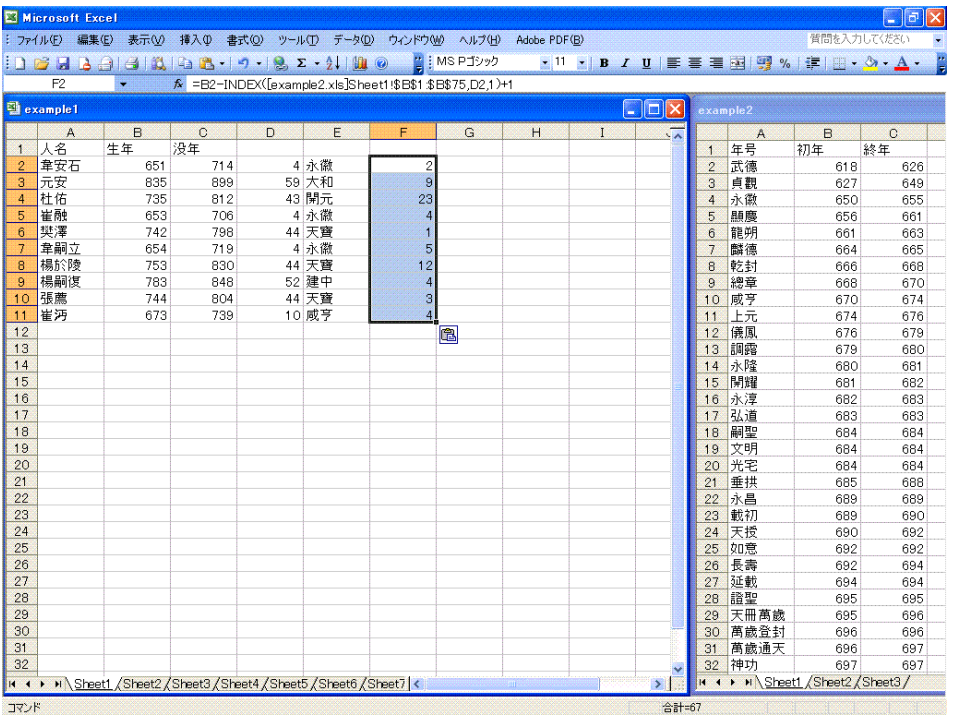

# $G2 = CONCATENATE(E2, F2)$

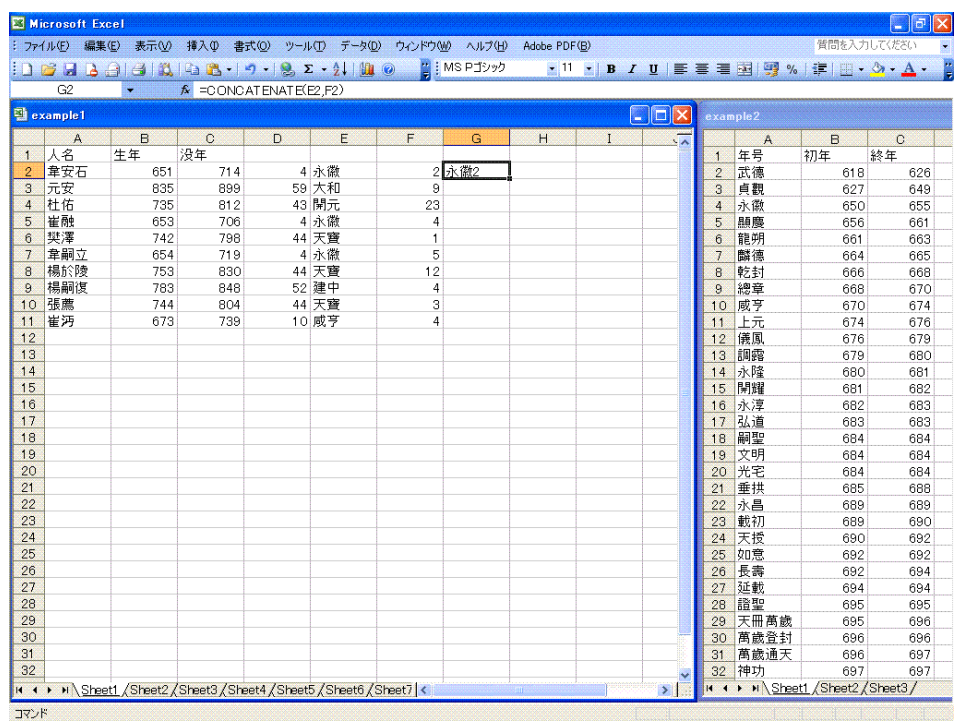

# G2 ctrl-C G2 G11 ctrl-V

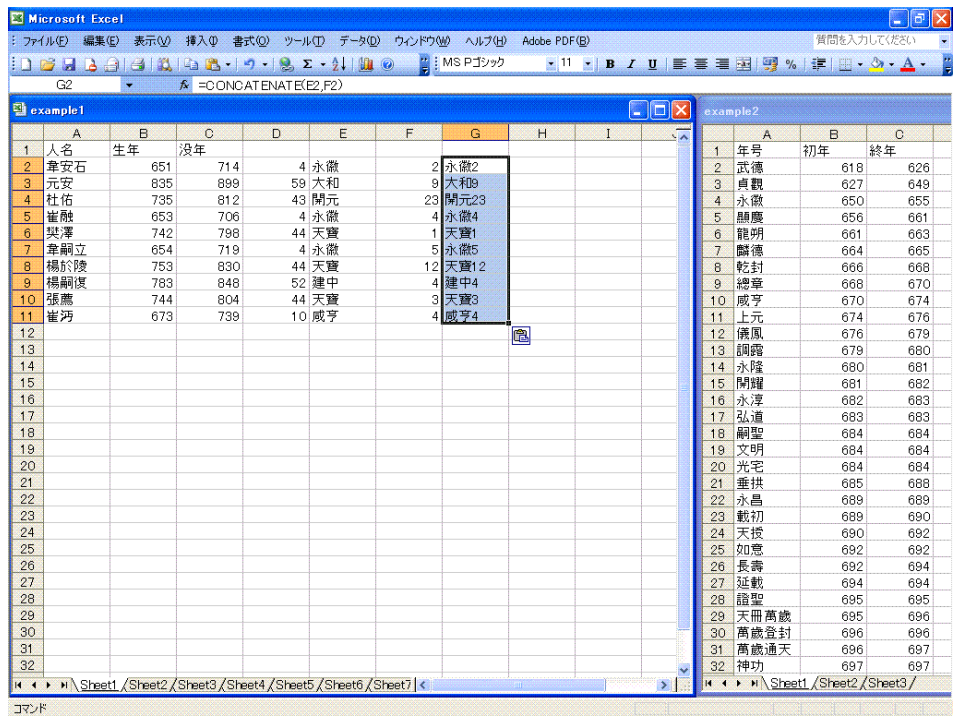

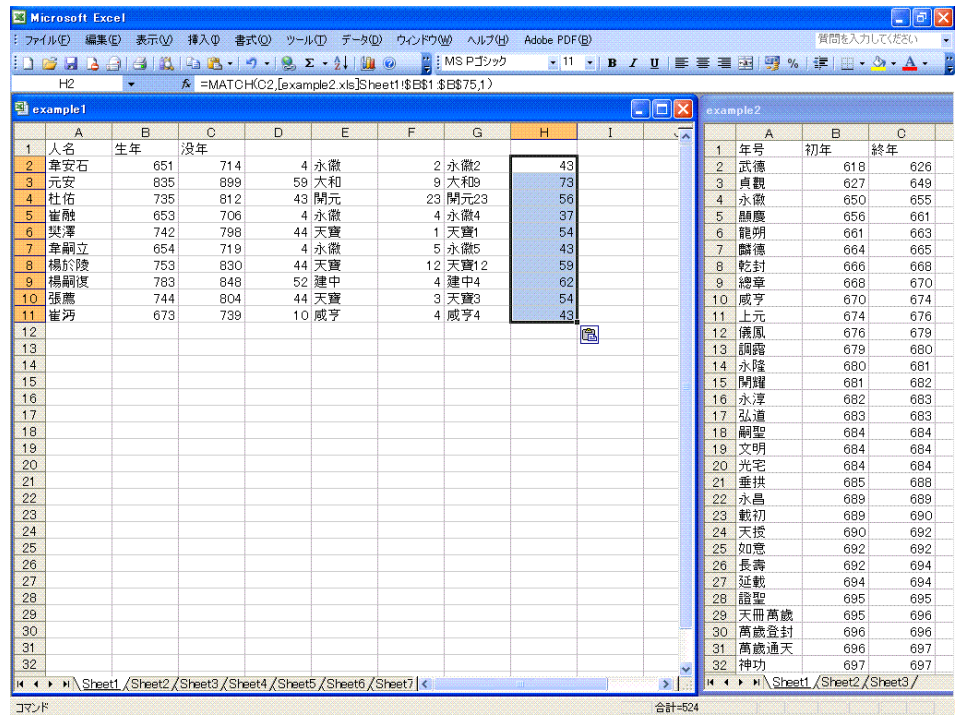

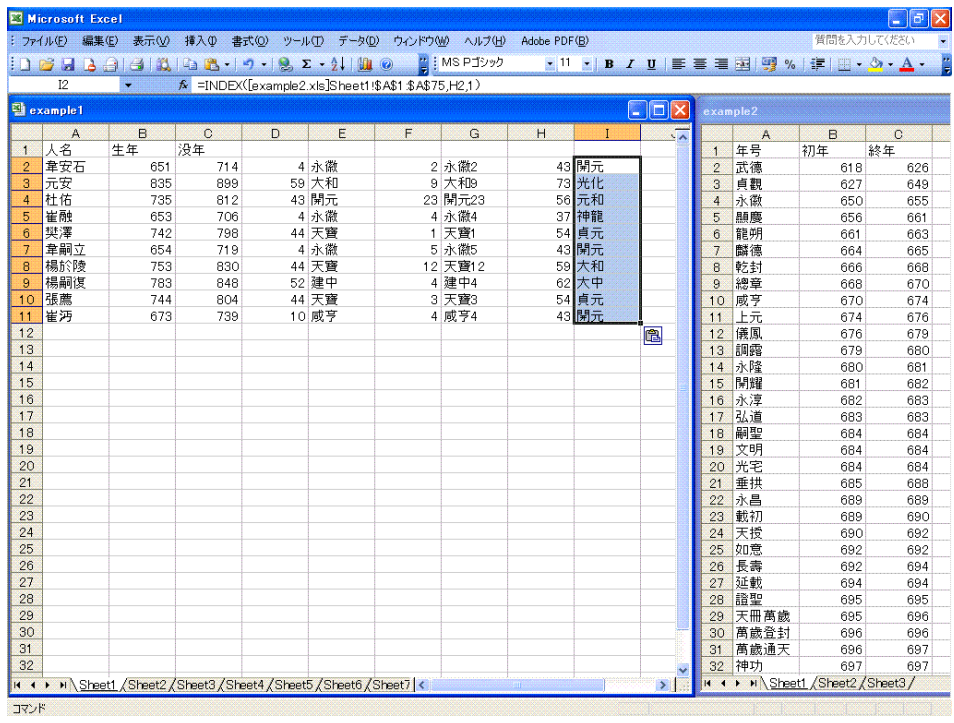

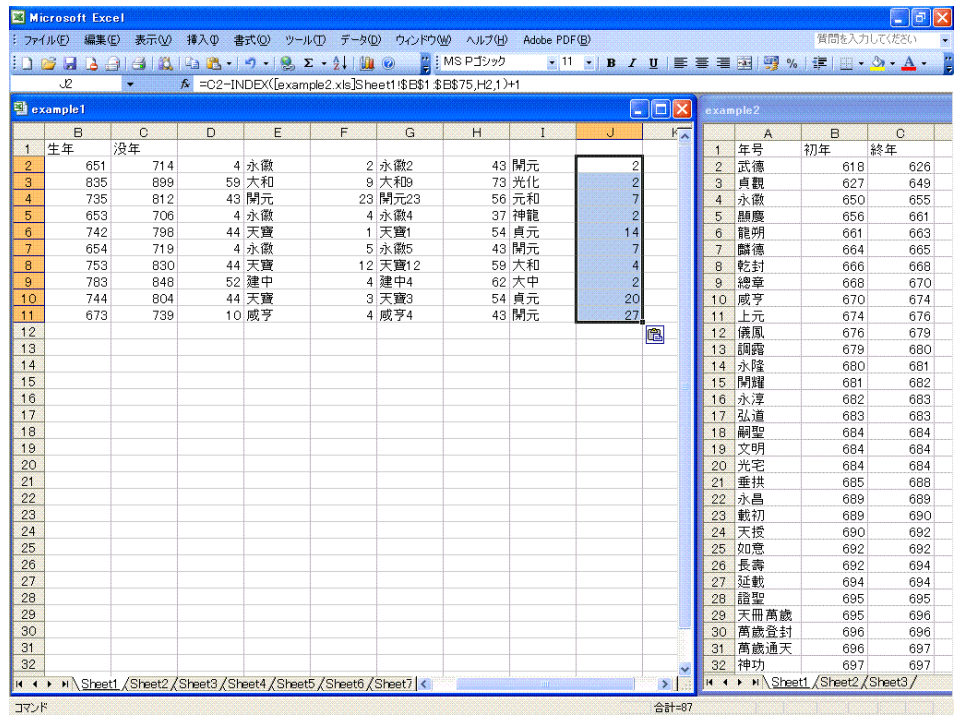

| : ファイル(F)       |                   | 表示MO | 挿入①                                                                                                    | 書式(O) |         | ツール(I) データ(D) ウィンドウ(M) | ヘルプ(H)       | Adobe PDF(B) |         |                  |                |               | 質問を入力してください                                                | - 10<br>$\parallel$ × |
|-----------------|-------------------|------|----------------------------------------------------------------------------------------------------|-------|---------|------------------------|--------------|--------------|---------|------------------|----------------|---------------|------------------------------------------------------------|-----------------------|
|                 | 編集(E)             |      |                                                                                                    |       |         |                        |              |              |         |                  |                |               |                                                            |                       |
|                 |                   |      | $\frac{1}{2}$ of $\frac{1}{2}$ of $\frac{1}{2}$ of $\frac{1}{2}$ of $\frac{1}{2}$ of $\frac{1}{2}$ of $\frac{1}{2}$ of $\frac{1}{2}$ of $\frac{1}{2}$ of $\frac{1}{2}$ of $\frac{1}{2}$ of $\frac{1}{2}$ of $\frac{1}{2}$ of $\frac{1}{2}$ of $\frac{1}{2}$ of $\frac{1}{2}$ of $\frac{1}{2}$ of |       |         |                        | ■ i MS Pゴシック |              |         |                  |                |               | $\cdot$ <sup>11</sup> · B <i>I</i> U E E E E E E E C E A . |                       |
|                 | K2                | ۰    | $f_{\mathbf{k}}$ = CONCATENATE(12, J2)                                                                                                    |       |         |                        |              |              |         |                  |                |               |                                                            |                       |
|                 | <b>Q</b> example1 |      |                                                                                                    |       |         |                        |              |              |         | $ \Box$ $\times$ | example2       |               |                                                            |                       |
|                 | $\mathbf{C}$      | D.   | E                                                                                                    | F     | G       | H                      |              | $\cup$       | K       | $L_{\infty}$     |                | $\mathcal{A}$ | B                                                          | $\mathbf C$           |
| $\mathbf{1}$    | 没年                |      |                                                                                                    |       |         |                        |              |              |         |                  | $\blacksquare$ | 年号            | 初年                                                         | 終年                    |
| $\overline{2}$  | 714               |      | 4 永徽                                                                                                    |       | 2 永徽2   |                        | 43 開元        |              | 2開元2    |                  | $\overline{2}$ | 武德            | 618                                                        | 626                   |
| 3 <sup>1</sup>  | 899               |      | 59 大和                                                                                                    |       | 9 大和9   |                        | 73 光化        |              | 2 光化2   |                  | 3              | 貞觀            | 627                                                        | 649                   |
| $\overline{4}$  | 812               |      | 43 開元                                                                                                    |       | 23 開元23 |                        | 56 元和        |              | 7元和7    |                  | $\overline{4}$ | 永徽            | 650                                                        | 655                   |
| $\overline{5}$  | 706               |      | 4 永徽                                                                                                    |       | 4 永徽4   |                        | 37 神龍        |              | 2 神龍2   |                  | 5              | 顯慶            | 656                                                        | 661                   |
| 6 <sup>1</sup>  | 798               |      | 44 天寶                                                                                                    |       | 1 天寶1   |                        | 54 貞元        |              | 14 貞元14 |                  | $6\phantom{.}$ | 龍朔            | 661                                                        | 663                   |
| $7\overline{ }$ | 719               |      | 4 永徽                                                                                                    |       | 5 永徽5   |                        | 43 開元        |              | 7開元7    |                  | $\overline{7}$ | 麟德            | 664                                                        | 665                   |
| 8               | 830               |      | 44 天寶                                                                                                    |       | 12天寶12  |                        | 59 大和        |              | 4 大和4   |                  | 8              | 乾封            | 666                                                        | 668                   |
| 9               | 848               |      | 52 建中                                                                                                    |       | 4 建中4   |                        | 62 大中        |              | 2大中2    |                  | $\overline{9}$ | 總章            | 668                                                        | 670                   |
| 10              | 804               |      | 44 天寶                                                                                                    |       | 3 天寶3   |                        | 54 貞元        |              | 20 貞元20 |                  | 10             | 咸亨            | 670                                                        | 674                   |
| 11              | 739               |      | 10 咸亨                                                                                                    |       | 4 咸亨4   |                        | 43 開元        |              | 27 開元27 |                  | 11             | 上元            | 674                                                        | 676                   |
| 12              |                   |      |                                                                                                    |       |         |                        |              |              |         | 曲                | 12             | 儀風            | 676                                                        | 679                   |
| 13              |                   |      |                                                                                                    |       |         |                        |              |              |         |                  | 13             | 調露            | 679                                                        | 680                   |
| 14              |                   |      |                                                                                                    |       |         |                        |              |              |         |                  | 14             | 水隆            | 680                                                        | 681                   |
| 15              |                   |      |                                                                                                    |       |         |                        |              |              |         |                  | 15             | 開耀            | 681                                                        | 682                   |
| 16              |                   |      |                                                                                                    |       |         |                        |              |              |         |                  | 16             | 永淳            | 682                                                        | 683                   |
| 17              |                   |      |                                                                                                    |       |         |                        |              |              |         |                  | 17             | 弘道            | 683                                                        | 683                   |
| 18              |                   |      |                                                                                                    |       |         |                        |              |              |         |                  | 18             | 嗣聖            | 684                                                        | 684                   |
| 19              |                   |      |                                                                                                    |       |         |                        |              |              |         |                  | 19             | 文明            | 684                                                        | 684                   |
| 20              |                   |      |                                                                                                    |       |         |                        |              |              |         |                  | 20             | 光宅            | 684                                                        | 684                   |
| 21              |                   |      |                                                                                                    |       |         |                        |              |              |         |                  | 21             | 垂拱            | 685                                                        | 688                   |
| 22              |                   |      |                                                                                                    |       |         |                        |              |              |         |                  | 22             | 水昌            | 689                                                        | 689                   |
| 23              |                   |      |                                                                                                    |       |         |                        |              |              |         |                  | 23             | 載初            | 689                                                        | 690                   |
| 24              |                   |      |                                                                                                    |       |         |                        |              |              |         |                  | 24             | 天授            | 690                                                        | 692                   |
| 25              |                   |      |                                                                                                    |       |         |                        |              |              |         |                  | 25             | 如意            | 692                                                        | 692                   |
| 26              |                   |      |                                                                                                    |       |         |                        |              |              |         |                  | 26             | 長壽            | 692                                                        | 694                   |
| 27              |                   |      |                                                                                                    |       |         |                        |              |              |         |                  | 27             | 延載            | 694                                                        | 694                   |
| 28              |                   |      |                                                                                                    |       |         |                        |              |              |         |                  | 28             | 證聖            | 695                                                        | 695                   |
| 29              |                   |      |                                                                                                    |       |         |                        |              |              |         |                  | 29             | 天冊萬歲          | 695                                                        | 696                   |
| 30              |                   |      |                                                                                                    |       |         |                        |              |              |         |                  | 30             | 萬歲登封          | 696                                                        | 696                   |
| 31              |                   |      |                                                                                                    |       |         |                        |              |              |         |                  | 31             | 萬歲通天          | 696                                                        | 697                   |
| 32              |                   |      |                                                                                                    |       |         |                        |              |              |         |                  | 32             | 神功            | 697                                                        | 697                   |
|                 |                   |      | II ( → → II Sheet1 / Sheet2 / Sheet3 / Sheet4 / Sheet5 / Sheet6 / Sheet7 <                                                                                                    |       |         |                        |              |              |         | $\rightarrow$    |                |               | H + > H Sheet1 / Sheet2 / Sheet3 /                         |                       |

 $ctrl$ -C

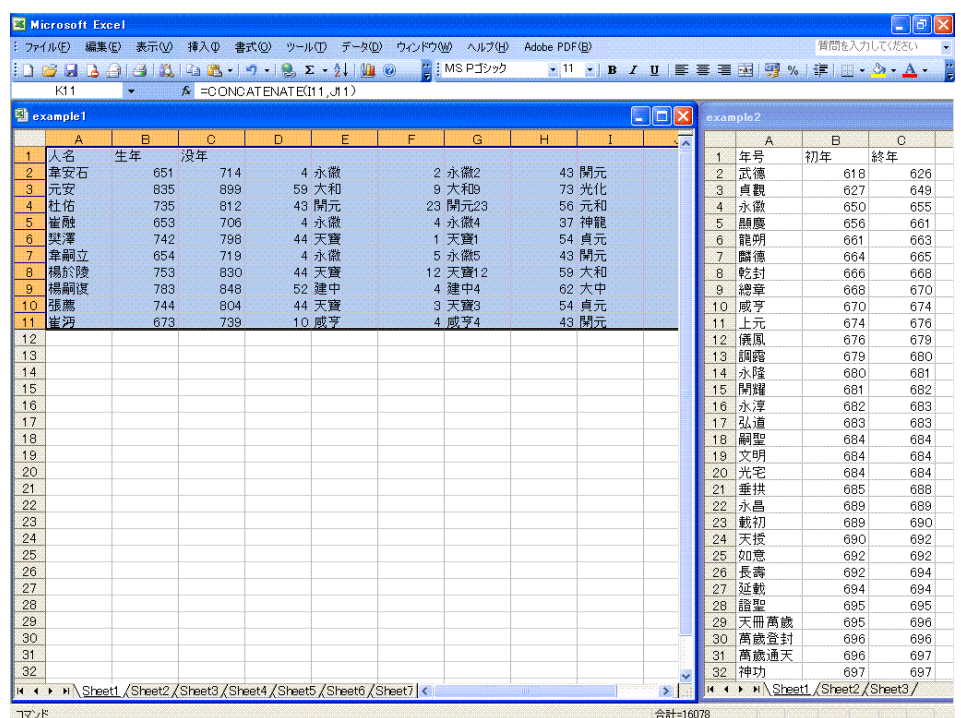

# $($  Sheet4)

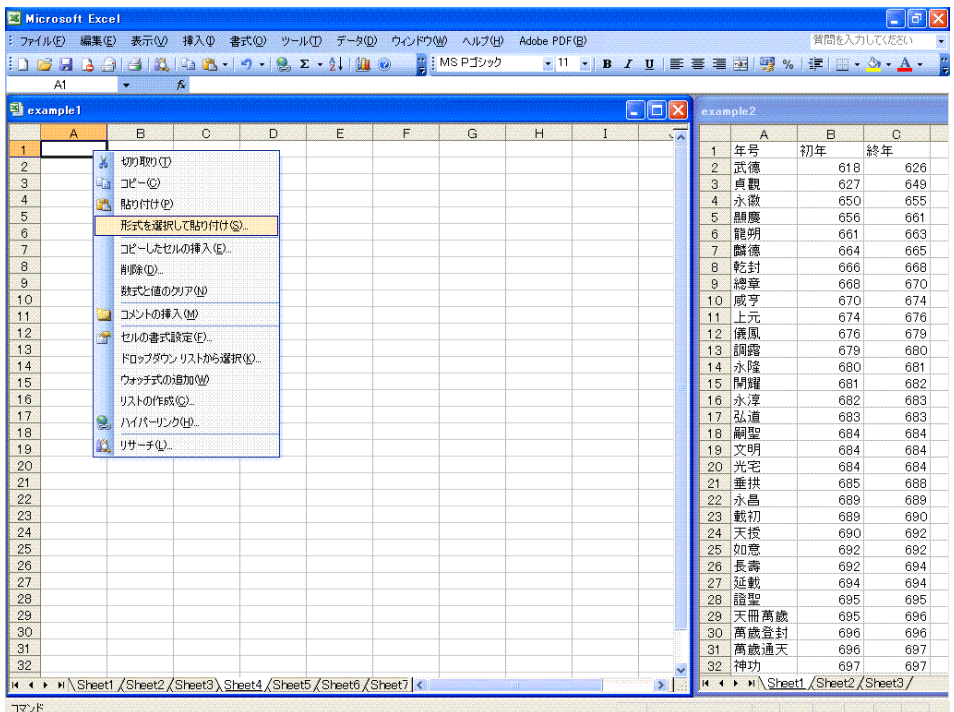

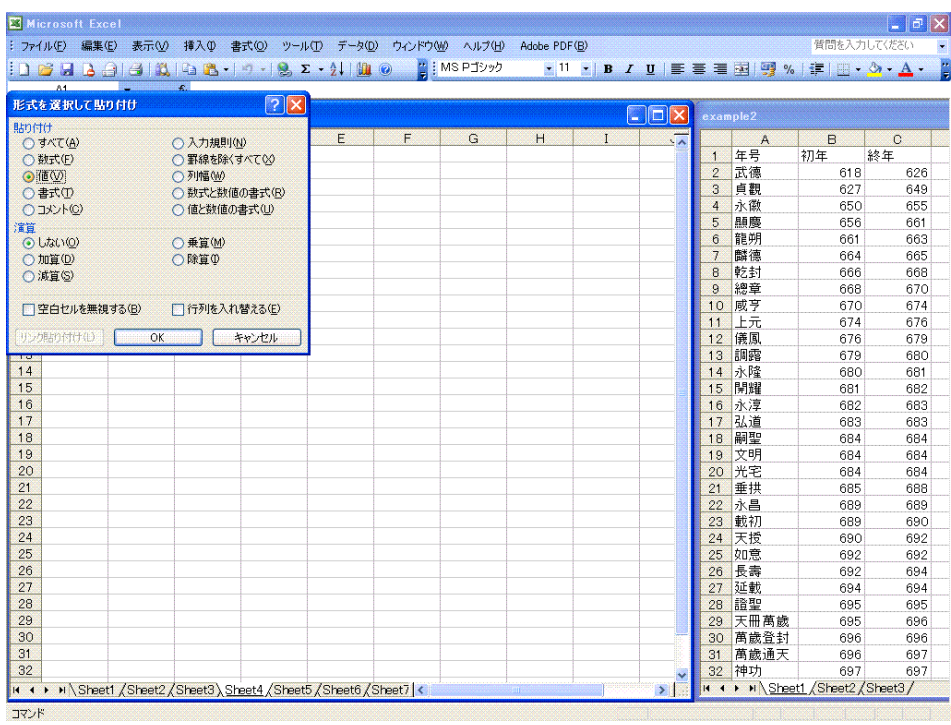

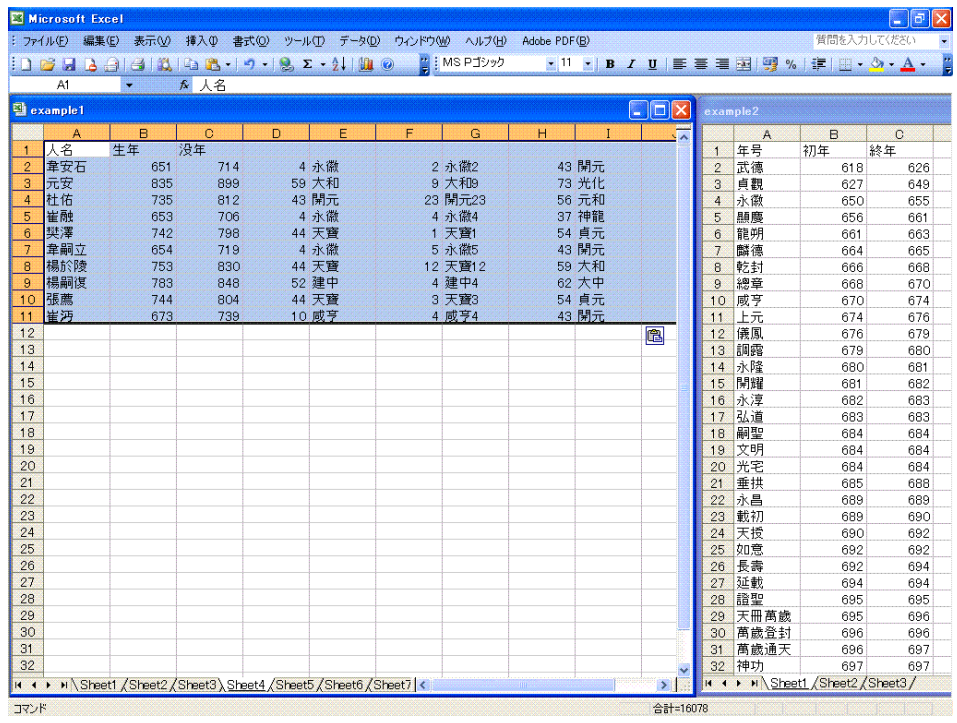

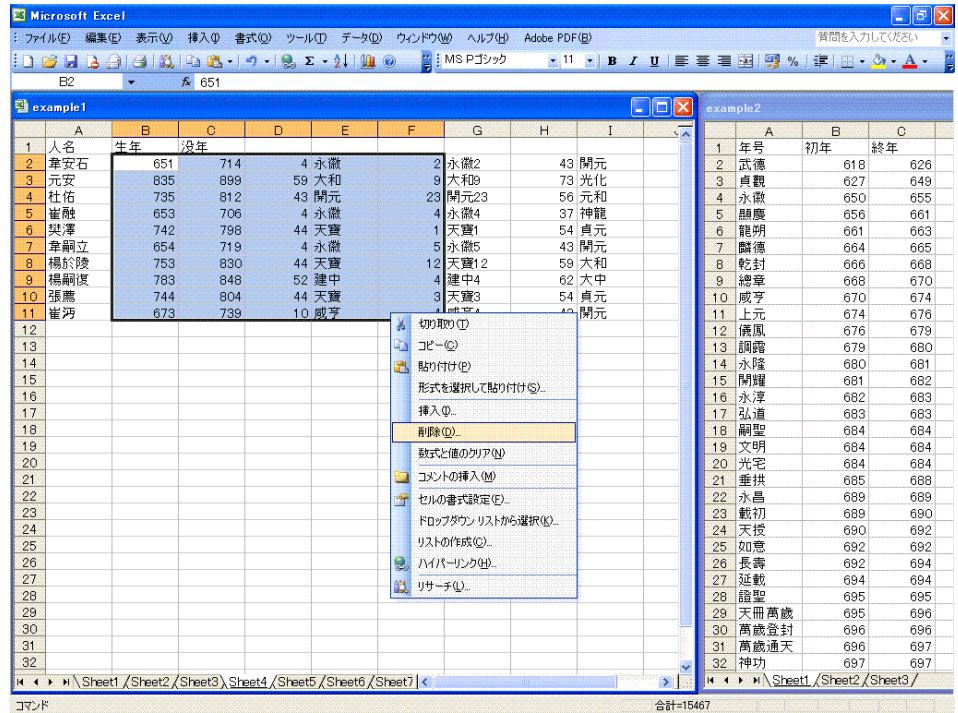

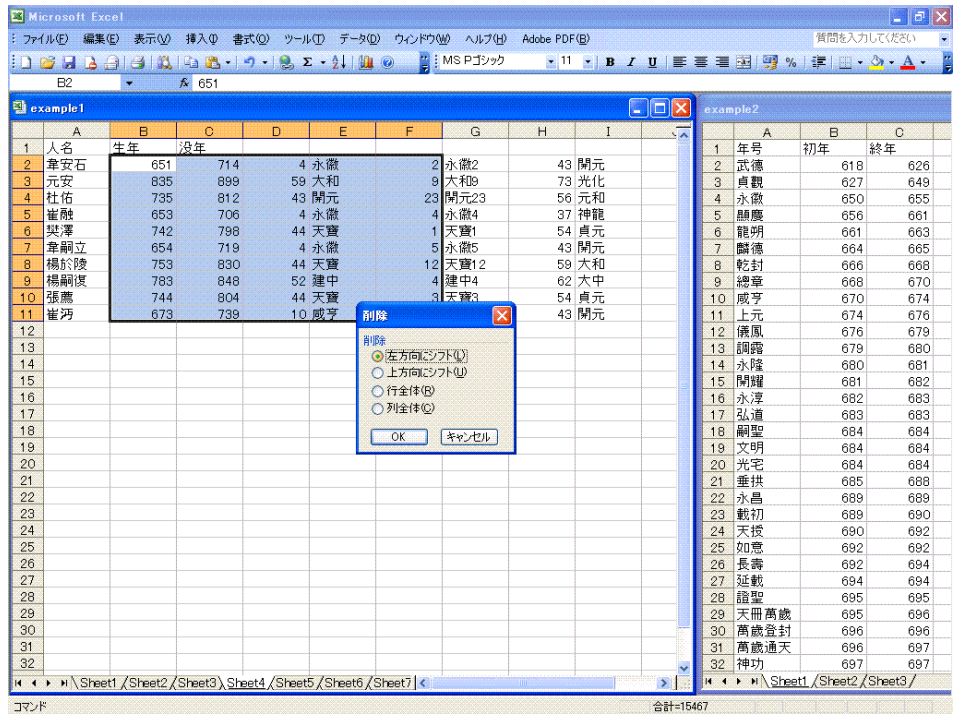

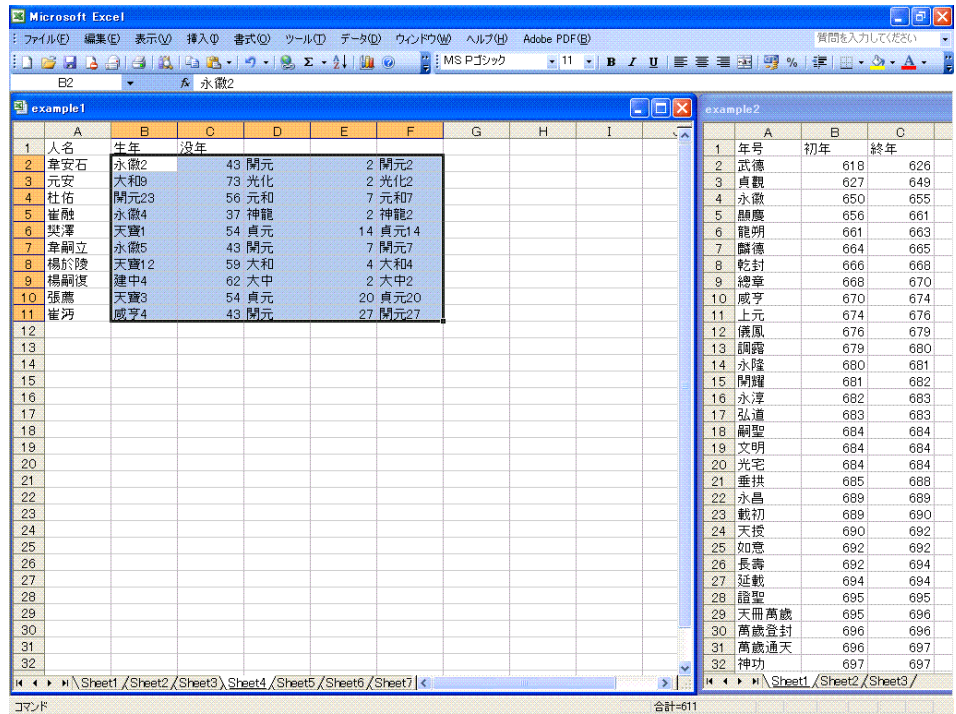

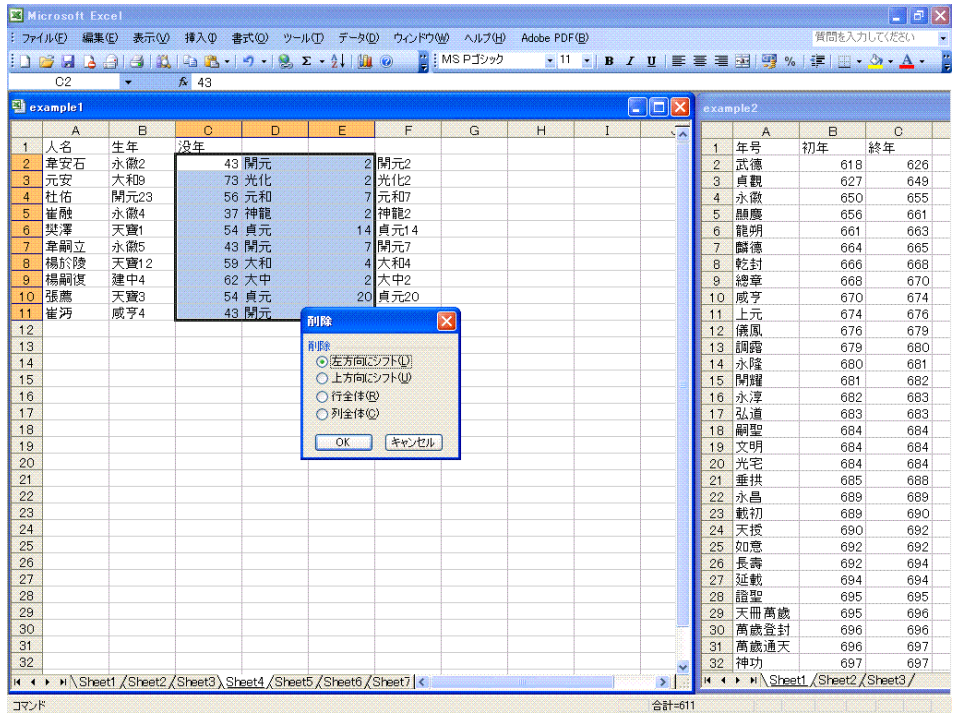

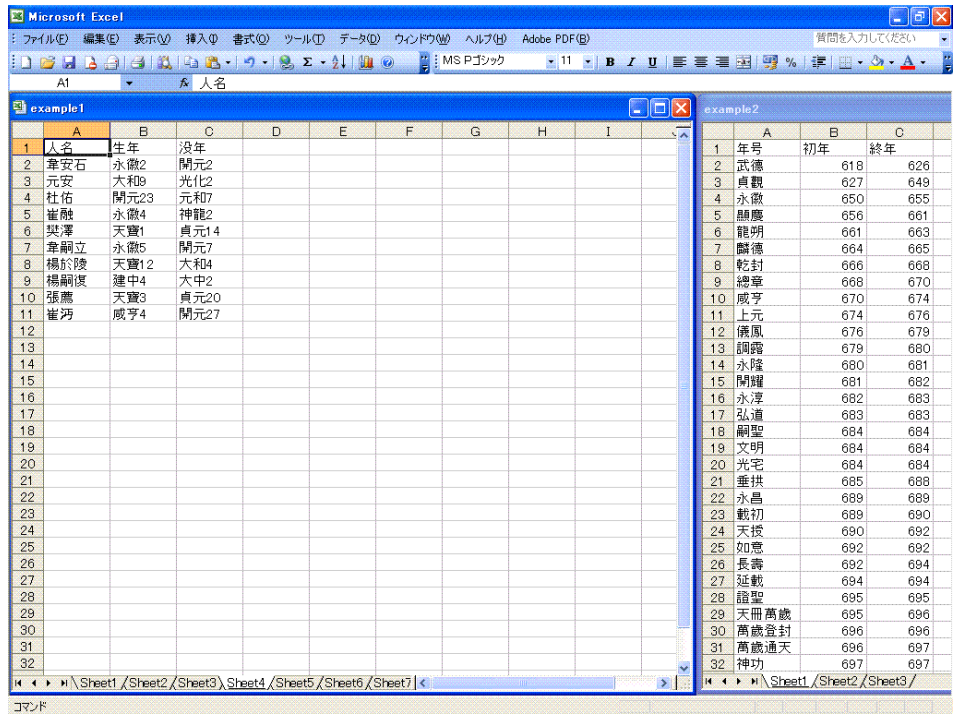

- $D2 = RIGHT(B2,IF(ISNUMBER(INT(RIGHT(B2,2))),2,1))$
- $E2 = SUBSTITUTE(B2, D2, "")$
- F2 =MATCH(E2,[example2.xls]Sheet1!\$A\$1:\$A\$75,0)
- $G2 = INDEX([example2.xls]Sheet1!$$B$1:$$F5, F2, 1)+D2-1$

# **2** 公開用ミニ・データベース

Internet Explorer  $\hfill\ensuremath{\dag}$ 

 $\boldsymbol{\mathrm{Excel}}$ 

Unicode

|                 |       | Microsoft Excel - example1 |             |   |          |                                                                                                    |              |   |  |              |                |                                                                                                    |   | $  \sigma $ $\times$  |
|-----------------|-------|----------------------------|-------------|---|----------|----------------------------------------------------------------------------------------------------|--------------|---|--|--------------|----------------|----------------------------------------------------------------------------------------------------|---|-----------------------|
|                 |       |                            |             |   |          | :※] ファイル(E) 編集(E) 表示(V) 挿入(D) 書式(Q) ツール(I) データ(D) ウィンドウ(M) ヘルプ(H) Adobe PDF(B)                       |              |   |  |              |                | 質問を入力してください                                                                                                    |   | a x                   |
|                 |       |                            |             |   |          |                                                                                                    | ■ i MS Pゴシック |   |  |              |                | $\mathbb{E}^{\ \cdot\ } \mathbb{E} \ \mathbf{B} \mid I \ \mathbf{U}\  \mathbb{H} \equiv \mathbb{E} \equiv \mathbb{E} \ \mathbb{H}^1 \mathbb{E} \ \mathbb{V} \ \mathbb{H} \cdot \mathbb{O} \cdot \mathbf{A} \cdot \mathbb{E}$ |   |                       |
|                 | A1    | <b>Common</b>              | <b>A</b> 人名 |   |          |                                                                                                    |              |   |  |              |                |                                                                                                    |   |                       |
|                 | A     | B                          | $\mathbf C$ | D | E        | F                                                                                                    | G            | H |  | $\mathbf{J}$ | $\overline{K}$ | L                                                                                                    | M | $\sqrt{2}$            |
| $\blacksquare$  | 人名    | 1年年                        | 没年          |   |          |                                                                                                    |              |   |  |              |                |                                                                                                    |   |                       |
| $\overline{2}$  | 韋安石   | 651                        | 714         |   |          |                                                                                                    |              |   |  |              |                |                                                                                                    |   |                       |
| 3               | 元安    | 835                        | 899         |   |          |                                                                                                    |              |   |  |              |                |                                                                                                    |   |                       |
| $\overline{4}$  | 杜佑    | 735                        | 812         |   |          |                                                                                                    |              |   |  |              |                |                                                                                                    |   |                       |
| 5               | 崔融    | 653                        | 706         |   |          |                                                                                                    |              |   |  |              |                |                                                                                                    |   |                       |
| 6               | 樊澤    | 742                        | 798         |   |          |                                                                                                    |              |   |  |              |                |                                                                                                    |   |                       |
| $7\overline{ }$ | 韋嗣立   | 654                        | 719         |   |          |                                                                                                    |              |   |  |              |                |                                                                                                    |   |                       |
|                 | 8 楊於陵 | 753                        | 830         |   |          |                                                                                                    |              |   |  |              |                |                                                                                                    |   |                       |
| $\theta$        | 楊嗣復   | 783                        | 848         |   |          |                                                                                                    |              |   |  |              |                |                                                                                                    |   |                       |
|                 | 10 張薦 | 744                        | 804         |   |          |                                                                                                    |              |   |  |              |                |                                                                                                    |   |                       |
| 11              | 崔沔    | 673                        | 739         |   | 名前を付けて保存 |                                                                                                    |              |   |  |              |                | ? X                                                                                                    |   |                       |
| 12              |       |                            |             |   | 保存先(D)   | minidatabase                                                                                         |              |   |  |              |                |                                                                                                    |   |                       |
| 13              |       |                            |             |   |          |                                                                                                    |              |   |  |              |                |                                                                                                    |   |                       |
| 14<br>15        |       |                            |             |   | G        |                                                                                                    |              |   |  |              |                |                                                                                                    |   |                       |
| 16              |       |                            |             |   |          |                                                                                                    |              |   |  |              |                |                                                                                                    |   |                       |
| 17              |       |                            |             |   | 最近使ったド   |                                                                                                    |              |   |  |              |                |                                                                                                    |   |                       |
| 18              |       |                            |             |   |          |                                                                                                    |              |   |  |              |                |                                                                                                    |   |                       |
| 19              |       |                            |             |   | B        |                                                                                                    |              |   |  |              |                |                                                                                                    |   |                       |
| 20              |       |                            |             |   | デスクトップ   |                                                                                                    |              |   |  |              |                |                                                                                                    |   |                       |
| 21              |       |                            |             |   |          |                                                                                                    |              |   |  |              |                |                                                                                                    |   |                       |
| 22              |       |                            |             |   |          |                                                                                                    |              |   |  |              |                |                                                                                                    |   |                       |
| 23              |       |                            |             |   | マイトキュメント |                                                                                                    |              |   |  |              |                |                                                                                                    |   |                       |
| 24              |       |                            |             |   |          |                                                                                                    |              |   |  |              |                |                                                                                                    |   |                       |
| 25              |       |                            |             |   |          |                                                                                                    |              |   |  |              |                |                                                                                                    |   |                       |
| 26              |       |                            |             |   |          |                                                                                                    |              |   |  |              |                |                                                                                                    |   |                       |
| 27              |       |                            |             |   | マイエンピュータ |                                                                                                    |              |   |  |              |                |                                                                                                    |   |                       |
| 28              |       |                            |             |   |          | ファイル名(N):                                                                                            | example1     |   |  |              | $\checkmark$   | 保存(S)                                                                                                    |   |                       |
| 29              |       |                            |             |   |          | ファイルの種類(I): Unicode テキスト                                                                             |              |   |  |              |                |                                                                                                    |   |                       |
| 30              |       |                            |             |   |          |                                                                                                    |              |   |  |              | v              | キャンセル                                                                                                    |   |                       |
| 31              |       |                            |             |   |          |                                                                                                    |              |   |  |              |                |                                                                                                    |   |                       |
| 32              |       |                            |             |   |          |                                                                                                    |              |   |  |              |                |                                                                                                    |   |                       |
| 33              |       |                            |             |   |          |                                                                                                    |              |   |  |              |                |                                                                                                    |   |                       |
| 34              |       |                            |             |   |          |                                                                                                    |              |   |  |              |                |                                                                                                    |   |                       |
|                 |       |                            |             |   |          | In 4 ▶ H Sheet1 \ Sheet2 / Sheet3 / Sheet4 / Sheet5 / Sheet6 / Sheet7 / Sheet8 / Sheet9 / Sheet10  < |              |   |  |              |                |                                                                                                    |   | $\rightarrow$ $\vert$ |
| コマンド            |       |                            |             |   |          |                                                                                                    |              |   |  |              |                |                                                                                                    |   |                       |

example1.txt

## **2.1**  $\blacksquare$

†

example1.txt example1.html

```
<HTML>
<HEAD><TITLE>example1.html</TITLE></HEAD>
<BODY>
<TABLE DATASRC="#example" BORDER=1>
<THEAD>
<TR>
```

```
Microsoft Windows Internet Explorer
```

```
<TH> </TH>
<TH>生年</TH>
<TH>没年</TH>
\langle/TR></THEAD>
<TBODY>
<TR><TD><SPAN DATAFLD=" "></SPAN></TD>
<TD><SPAN DATAFLD=" "></SPAN></TD>
<TD><SPAN DATAFLD=" "></SPAN></TD>
\langle/TR\rangle</TBODY>
</TABLE>
<OBJECT ID="example" CLASSID="clsid:333C7BC4-460F-11D0-BC04-0080C7055A83">
<PARAM NAME="DataURL" VALUE="example1.txt">
<PARAM NAME="UseHeader" VALUE="true">
<PARAM NAME="FieldDelim" VALUE="&#9;">
</OBJECT>
</BODY>
</HTML>
```
example1.html Internet Explorer

| <b>3</b> example1.html - Microsoft Internet Explorer |       |       |                 |           |  |                                                                                    |                |       |     |  |  | G             | $\Box$      |
|------------------------------------------------------|-------|-------|-----------------|-----------|--|------------------------------------------------------------------------------------|----------------|-------|-----|--|--|---------------|-------------|
| ファイル(E)                                              | 編集(E) |       |                 |           |  | 表示30 お気に入り(A) ツール(I) ヘルプ(H)                                                        |                |       |     |  |  |               | Æ           |
| 戻る<br>G                                              | Θ     | ×     | $\vert z \vert$ | $\bullet$ |  | ○珠太椒の日                                                                             | $\mathbb{R}$ . | $W$ - | 除鼠名 |  |  |               |             |
| アドレス(D)                                              |       |       |                 |           |  | http://coe21.zinbun.kyoto-u.ac.jp/"yasuoka/publications/minidatabase/example1.html |                |       |     |  |  | ▽ 2 移動 リンク >> | $\bigoplus$ |
|                                                      |       |       |                 |           |  |                                                                                    |                |       |     |  |  |               | A           |
| 名                                                    |       | 生年 没年 |                 |           |  |                                                                                    |                |       |     |  |  |               |             |
| 韋安石 651                                              |       | 714   |                 |           |  |                                                                                    |                |       |     |  |  |               |             |
| 元安                                                   | 835   | 899   |                 |           |  |                                                                                    |                |       |     |  |  |               |             |
| 杜佑                                                   | 735   | 812   |                 |           |  |                                                                                    |                |       |     |  |  |               |             |
| 崔融                                                   | 653   | 706   |                 |           |  |                                                                                    |                |       |     |  |  |               |             |
| 樊澤                                                   | 742   | 798   |                 |           |  |                                                                                    |                |       |     |  |  |               |             |
| 韋嗣立 654                                              |       | 719   |                 |           |  |                                                                                    |                |       |     |  |  |               |             |
| 楊於陵 753                                              |       | 830   |                 |           |  |                                                                                    |                |       |     |  |  |               |             |
| 楊嗣復 783                                              |       | 848   |                 |           |  |                                                                                    |                |       |     |  |  |               |             |
| 張薦                                                   | 744   | 804   |                 |           |  |                                                                                    |                |       |     |  |  |               |             |
| 崔沔                                                   | 673   | 739   |                 |           |  |                                                                                    |                |       |     |  |  |               |             |
|                                                      |       |       |                 |           |  |                                                                                    |                |       |     |  |  |               |             |
|                                                      |       |       |                 |           |  |                                                                                    |                |       |     |  |  |               |             |
|                                                      |       |       |                 |           |  |                                                                                    |                |       |     |  |  |               |             |
|                                                      |       |       |                 |           |  |                                                                                    |                |       |     |  |  |               |             |
|                                                      |       |       |                 |           |  |                                                                                    |                |       |     |  |  |               |             |
|                                                      |       |       |                 |           |  |                                                                                    |                |       |     |  |  |               |             |
|                                                      |       |       |                 |           |  |                                                                                    |                |       |     |  |  |               |             |
|                                                      |       |       |                 |           |  |                                                                                    |                |       |     |  |  |               |             |
|                                                      |       |       |                 |           |  |                                                                                    |                |       |     |  |  |               |             |
|                                                      |       |       |                 |           |  |                                                                                    |                |       |     |  |  |               |             |
|                                                      |       |       |                 |           |  |                                                                                    |                |       |     |  |  |               |             |
|                                                      |       |       |                 |           |  |                                                                                    |                |       |     |  |  |               |             |
|                                                      |       |       |                 |           |  |                                                                                    |                |       |     |  |  |               |             |
|                                                      |       |       |                 |           |  |                                                                                    |                |       |     |  |  |               |             |
|                                                      |       |       |                 |           |  |                                                                                    |                |       |     |  |  |               |             |
| ● ページが表示されました                                        |       |       |                 |           |  |                                                                                    |                |       |     |  |  | ワマイエンピュータ     |             |
|                                                      |       |       |                 |           |  |                                                                                    |                |       |     |  |  |               |             |
|                                                      |       |       |                 |           |  |                                                                                    |                |       |     |  |  |               |             |

example1.txt example1.html <TABLE> (  $<$ TBODY>  $)$ 

example2.html

```
<HTML>
<HEAD><TITLE>example2.html</TITLE></HEAD>
<BODY>
<TABLE DATASRC="#example" BORDER=1>
<THEAD>
<TR>
<TH> </TH>
<TH onClick="example.Sort='+ '; example.Reset()"> </TH>
<TH onClick="example.Sort='+没年'; example.Reset()">没年</TH>
</TR></THEAD>
<TBODY>
<TR>
<TD><SPAN DATAFLD=" "></SPAN></TD>
<TD><SPAN DATAFLD=" "></SPAN></TD>
<TD><SPAN DATAFLD=" "></SPAN></TD>
</TR></TBODY>
</TABLE>
<OBJECT ID="example" CLASSID="clsid:333C7BC4-460F-11D0-BC04-0080C7055A83">
<PARAM NAME="DataURL" VALUE="example1.txt">
<PARAM NAME="UseHeader" VALUE="true">
<PARAM NAME="FieldDelim" VALUE="&#9;">
</OBJECT>
</BODY>
</HTML>
```
 $2.2$ 

 $\texttt{example2.html} \quad \text{Internet Explorer}$ 

| ファイル(E)<br>編集(E)<br>お気に入り(A) ツール(I) ヘルプ(H)<br>四 □ 歐 設 %<br>○珠大版人<br>$\otimes$<br>$\pmb{\times}$<br>$\boldsymbol{\hat{x}}$<br>O<br>戻る<br>⊙<br>Θ<br>$\tau$<br>▽ 2 移動 リンク >><br>アドレス(D)<br>http://coe21.zinbun.kyoto-u.ac.jp/"yasuoka/publications/minidatabase/example2.html<br>生年 没年<br>名<br>韋安石 651<br>714<br>元安<br>835<br>899<br>杜佑<br>735<br>812<br>崔融<br>653<br>706<br>樊澤<br>742<br>798<br>韋嗣立 654<br>719<br>楊於陵 753<br>830<br>楊嗣復 783<br>848<br>張薦<br>744<br>804<br>崔沔<br>673<br>739 | 3 example2.html - Microsoft Internet Explorer | $\Box$ e $\mathbf{x}$ |
|----------------------------------------------------------------------------------------------------|-----------------------------------------------|-----------------------|
|                                                                                                    | 表示业                                           | Ж                     |
|                                                                                                    |                                               |                       |
|                                                                                                    |                                               | $\pmb{\hat{\eta}}$ .  |
|                                                                                                    |                                               |                       |
|                                                                                                    |                                               |                       |
|                                                                                                    |                                               |                       |
|                                                                                                    |                                               |                       |
|                                                                                                    |                                               |                       |
|                                                                                                    |                                               |                       |
|                                                                                                    |                                               |                       |
|                                                                                                    |                                               |                       |
|                                                                                                    |                                               |                       |
|                                                                                                    |                                               |                       |
|                                                                                                    |                                               |                       |
|                                                                                                    |                                               |                       |
|                                                                                                    |                                               |                       |
|                                                                                                    |                                               |                       |
|                                                                                                    |                                               |                       |
|                                                                                                    |                                               |                       |
|                                                                                                    |                                               |                       |
|                                                                                                    |                                               | $\mathbf{v}$          |
| 夏マイエンピュータ<br>@ ページが表示されました                                                                                                    |                                               |                       |
|                                                                                                    |                                               |                       |

example.Sort='+ '; example.Reset()

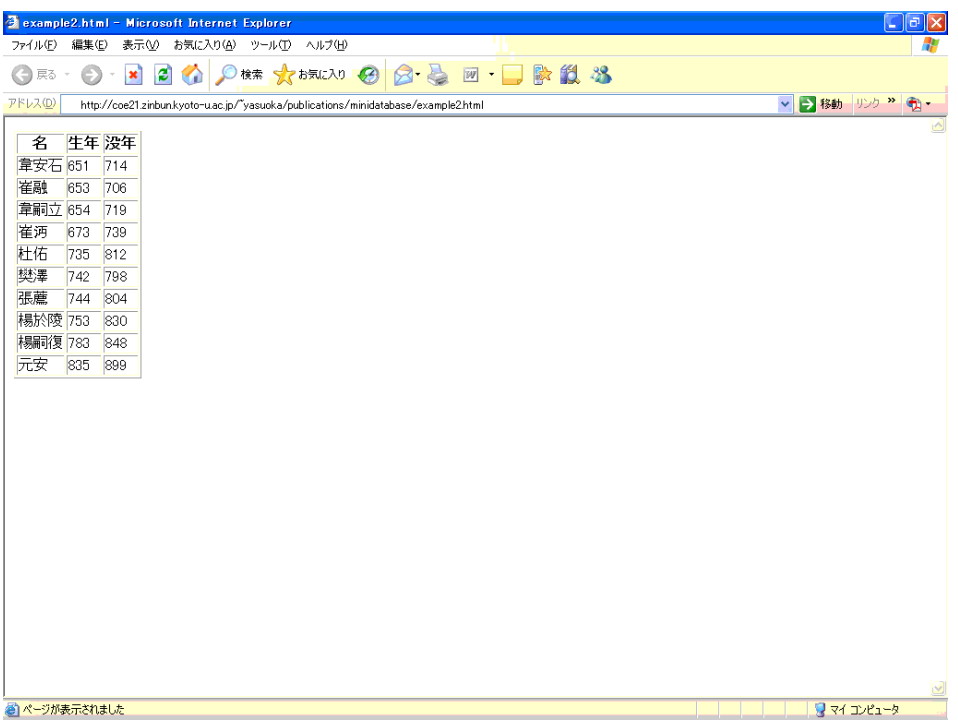

example3.html

```
<HTML>
<HEAD><TITLE>example3.html</TITLE></HEAD>
<BODY>
<TABLE DATASRC="#example" BORDER=1>
<THEAD>
<TR>
<TH> </TH>
\langle TH \text{ onClick}='example.Fitter=' = '+prompt(' ?', '');\rangleexample.Reset()"> </TH>
<TH> </TH>
\langle/TR\rangle</THEAD>
<TBODY>
<TR>
<TD><SPAN DATAFLD=" "></SPAN></TD>
<TD><SPAN DATAFLD=" "></SPAN></TD>
<TD><SPAN DATAFLD=" "></SPAN></TD>
\langle/TR></TBODY>
</TABLE>
<OBJECT ID="example" CLASSID="clsid:333C7BC4-460F-11D0-BC04-0080C7055A83">
<PARAM NAME="DataURL" VALUE="example1.txt">
<PARAM NAME="UseHeader" VALUE="true">
<PARAM NAME="FieldDelim" VALUE="&#9:">
</OBJECT>
</BODY>
</HTML>
```
**2.3** 抽出条件

```
example3.html Internet Explorer
prompt(' ?', '')
```
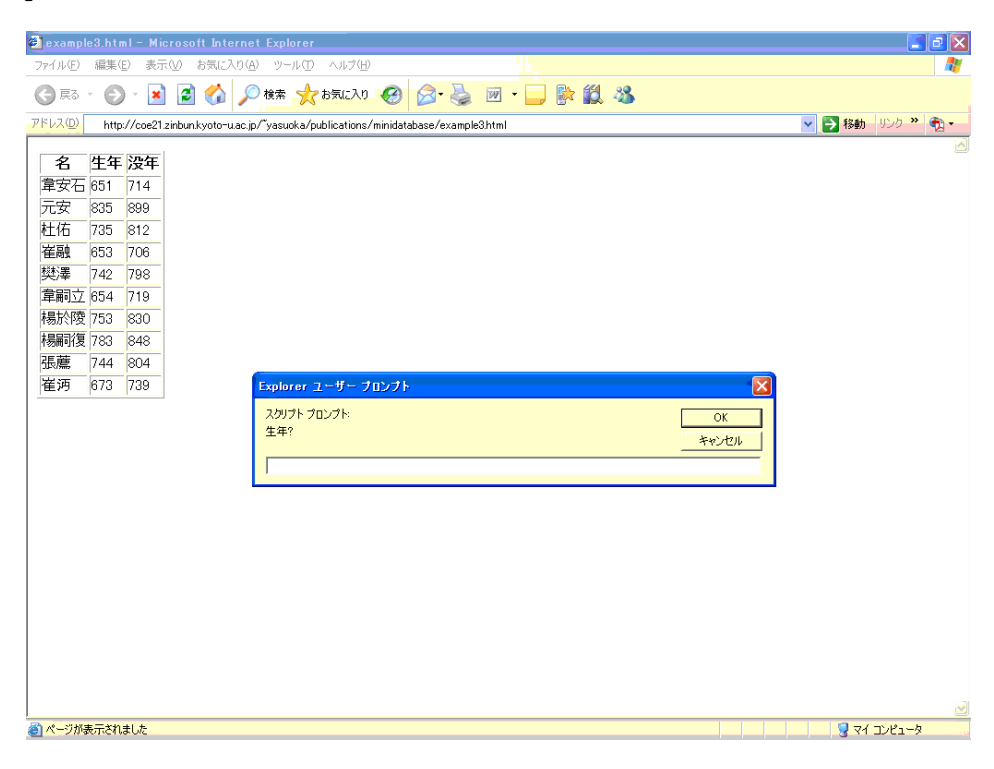

zample.Filter

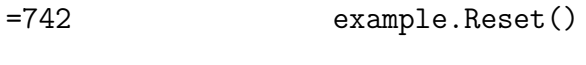

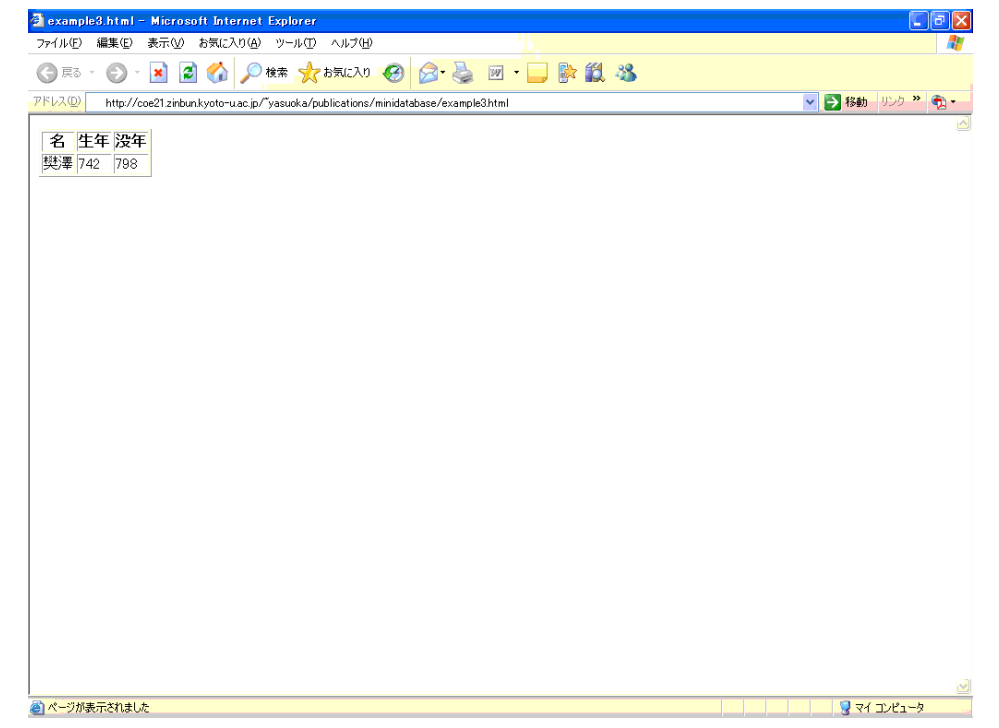

JavaScript example4.html

```
<HTML>
<HEAD>
<TITLE>example4.html</TITLE>
<SCRIPT LANGUAGE="JavaScript">
function mySearch(){
 var t =";
 if(parseInt(document.myForm.from.value)>0)
   t=' >='+parseInt(document.myForm.from.value);
  if(parseInt(document.myForm.to.value)>0){
   if(t!=')t+='&';
   t+=' <='+parseInt(document.myForm.to.value);
 }
  example.Filter=t;
 example.Reset();
}
</SCRIPT>
</HEAD>
<BODY>
<TABLE DATASRC="#example" BORDER=1>
<THEAD>
<TR><TH> </TH>
<TH> </TH>
\langle TH \rangle \langle TH \rangle</TR></THEAD>
<TBODY>
<TR>
<TD><SPAN DATAFLD=" "></SPAN></TD>
<TD><SPAN DATAFLD=" "></SPAN></TD>
<TD><SPAN DATAFLD=" "></SPAN></TD>
</TR></TBODY>
</TABLE>
<FORM NAME="myForm">
<INPUT NAME="from" TYPE="text" SIZE=3>
-
<INPUT NAME="to" TYPE="text" SIZE=3>
<INPUT TYPE="button" VALUE=" " onClick="mySearch()">
</FORM>
<OBJECT ID="example" CLASSID="clsid:333C7BC4-460F-11D0-BC04-0080C7055A83">
<PARAM NAME="DataURL" VALUE="example1.txt">
<PARAM NAME="UseHeader" VALUE="true">
<PARAM NAME="FieldDelim" VALUE="&#9;">
</OBJECT>
</BODY>
</HTML>
```
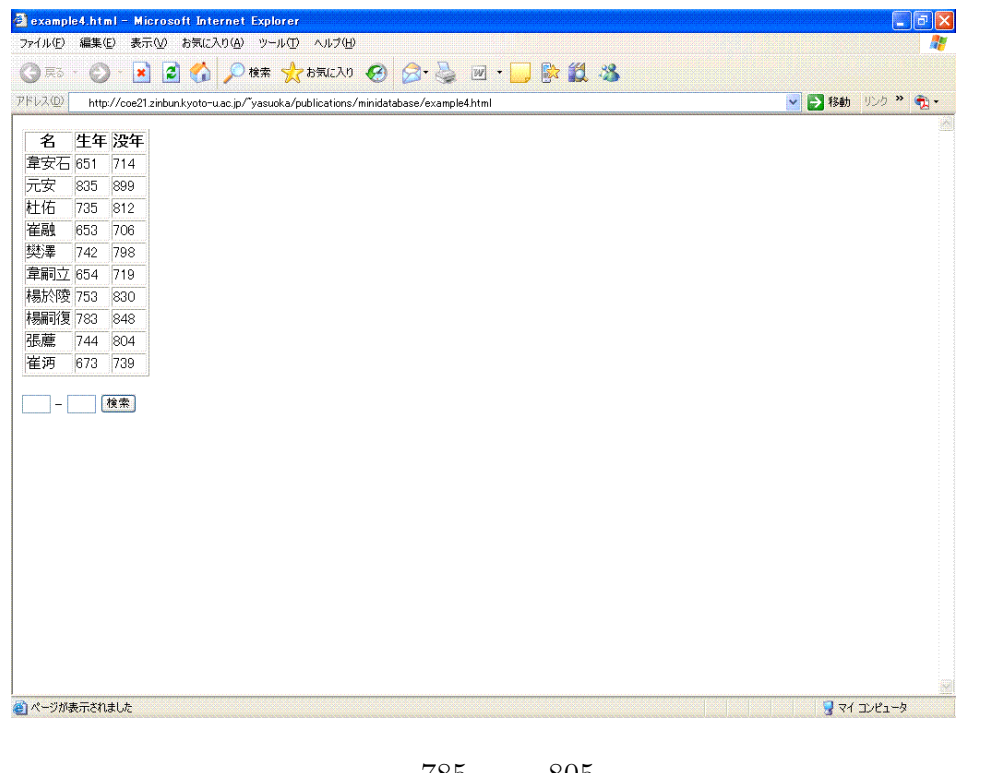

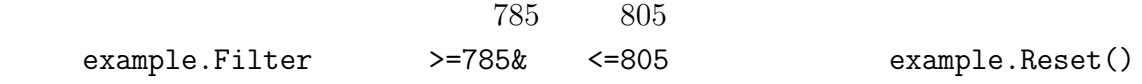

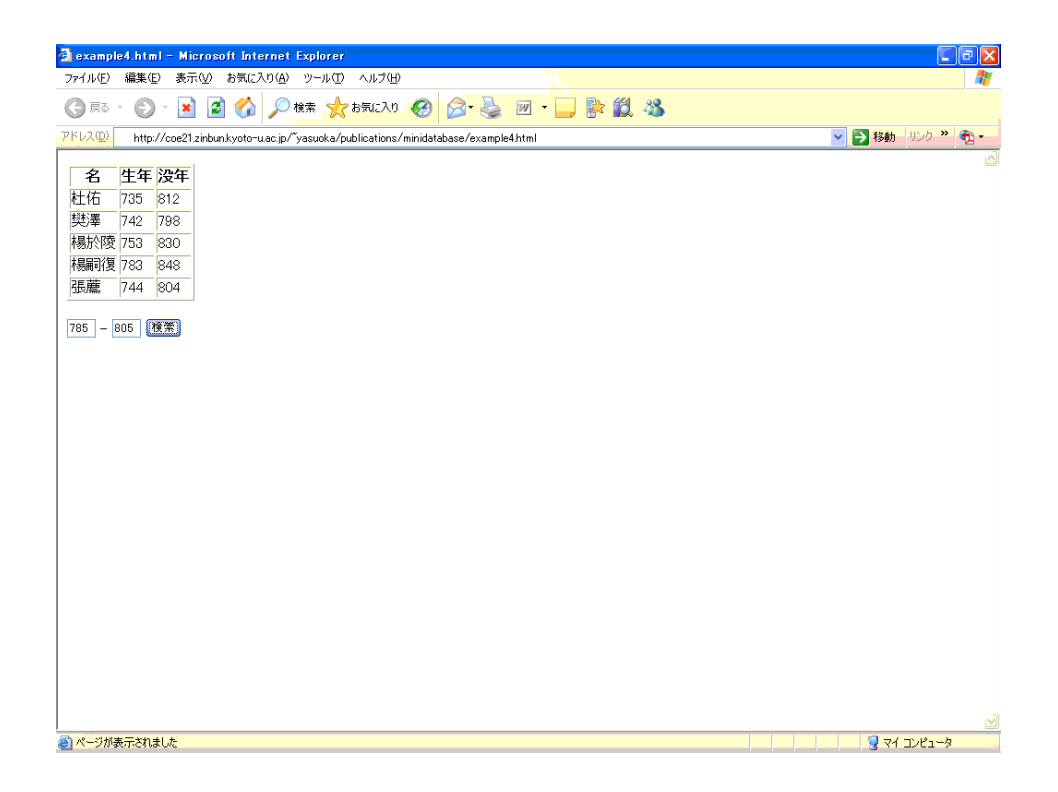